**Česká zemědělská univerzita v Praze**

## **Provozně ekonomická fakulta**

**Katedra informačních technologií**

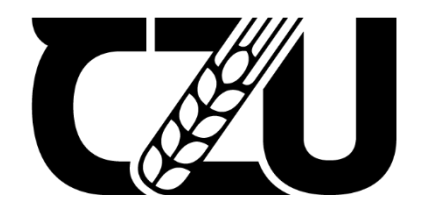

# **Bakalářská práce**

## **Projekt OCRE a cloud computing**

**Jan Libich**

**© 2023 ČZU v Praze**

## **ČESKÁ ZEMĚDĚLSKÁ UNIVERZITA V PRAZE**

Provozně ekonomická fakulta

# **ZADÁNÍ BAKALÁŘSKÉ PRÁCE**

Jan Libich

Informatika

Název práce

**Projekt OCRE a cloud computing**

Název anglicky

**Project OCRE and cloud computing**

#### **Cíle práce**

Hlavním cílem práce je zmapování a zhodnocení projektu OCRE, který je k dispozici univerzitnímu prostředí s ohledem na potřeby ČZU v Praze a výzkumné činnosti kateder.

Dílčí cíle:

- zpracování teoretických východisek k přehledu řešené problematiky
- analýza nabídky v rámci projektu OCRE
- porovnání nabízených cloudových služeb
- formulace závěru a případná doporučení

#### **Metodika**

Teoretická část práce bude založena na studiu dostupné literatury a analýze informačních zdrojů. Na základě získaných znalosti v teoretické části práce a zmapování nabízených služeb projektu, bude praktická část obsahovat zhodnocení s doporučením pro konkrétní možnosti nasazení cloudu s ohledem na potřeby ČZU v Praze.

#### **Doporučený rozsah práce**

40-50 stran

#### **Klíčová slova**

Doporučený rozsan prace<br>40-50 stran<br>Klíčová slova<br>cloud computing, projekt OCRE, služby, IaaS, PaaS, SaaS

#### **Doporučené zdroje informací**

LYNN, Theo, John G. MOONEY, Lisa VAN DER WERFF a Grace FOX. Data Privacy and Trust in Cloud Computing. Palgrave Macmillan: Springer Nature, 2021. ISBN 9783030546601. Dostupné z: doi:10.1007/978-3-030-54660-1

MANVI, Sunilkumar a Gopa SHYAM. Cloud Computing Concepts and Technologies. CRC Press Taylor & Francis, 2021. ISBN 9780367554613

1906

MURUGESAN, S. – BOJANOVA, I. – IEEE COMPUTER SOCIETY. *Encyclopedia of cloud computing.*

Chichester: IEEE Press, 2016. ISBN 978-1-118-82197-8.

SINGH, Shailendra. Cloud Computing. India: Oxford HED, 2018. ISBN 9780199477388

**Předběžný termín obhajoby** 2022/23 LS – PEF

## **Vedoucí práce**

doc. Ing. Jiří Vaněk, Ph.D.

#### **Garantující pracoviště**

Katedra informačních technologií

**doc. Ing. Jiří Vaněk, Ph.D. doc. Ing. Tomáš Šubrt, Ph.D.**

Vedoucí katedry Děkan

Elektronicky schváleno dne 31. 5. 2022 Elektronicky schváleno dne 27. 10. 2022

V Praze dne 20. 02. 2023

#### **Čestné prohlášení**

Prohlašuji, že svou bakalářskou práci "Projekt OCRE a cloud computing" jsem vypracoval samostatně pod vedením vedoucího bakalářské práce a s použitím odborné literatury a dalších informačních zdrojů, které jsou citovány v práci a uvedeny v seznamu použitých zdrojů na konci práce. Jako autor uvedené bakalářské práce dále prohlašuji, že jsem v souvislosti s jejím vytvořením neporušil autorská práva třetích osob.

V Praze dne 15.3, 2023

#### **Poděkování**

Rád bych touto cestou poděkoval panu doc. Ing. Jiřímu Vaňkovi, Ph.D. za vedení mé bakalářské práce a za pomoc, postřehy během vypracování této práce. Mé poděkování patří i zaměstnancům CESNETu za jejich vstřícnost při konzultacích

## **Projekt OCRE a cloud computing**

#### **Abstrakt**

Tato bakalářská práce je zaměřena na vzrůstající trend moderní informační technologie cloud computing a tendrový projekt OCRE, který nabízí výhodné cloudové služby v Evropské unii pro výzkumnou a vzdělávací komunitu. Hlavním cílem je zmapování a srovnání dodavatelů služeb v rámci projektu a jeho zhodnocení.

Teoretická část se zabývá charakterizací samotného cloud computingu, modelů nasazení a rozdělení dle poskytovaných služeb.

Praktickou část tvoří představení projektu a jeho zadavatele, hlavní dodavatele a samotné postupy pro případné pořízení služeb. Pro závěrečné srovnání jsou vytvořeny tabulky spotřebních košů a jejich ceny, dle kterých je vybrán po finanční stránce nejvýhodnější dodavatel v rámci vytvořeného use case.

**Klíčová slova:** cloud computing, projekt OCRE, služby, IaaS, PaaS, SaaS

## **Project OCRE and cloud computing**

#### **Abstract**

This bachelor thesis focuses on the growing trend of modern information technology cloud computing and the OCRE tender project, which offers advantageous cloud services in the European Union for the research and education community. The main objective is to map and compare the service providers within the project and evaluate it.

The theoretical part deals with the characterization of cloud computing itself, deployment models and the distribution according to the services provided.

The practical part consists of an introduction of the project and its contract owner, the main suppliers, and the actual procedures for the eventual acquisition of services. For the final comparison, tables of consumption baskets and their prices are created, according to which the most financially advantageous supplier within the created use case is selected.

**Keywords**: cloud computing, project OCRE, Services, IaaS, PaaS, SaaS

## Obsah

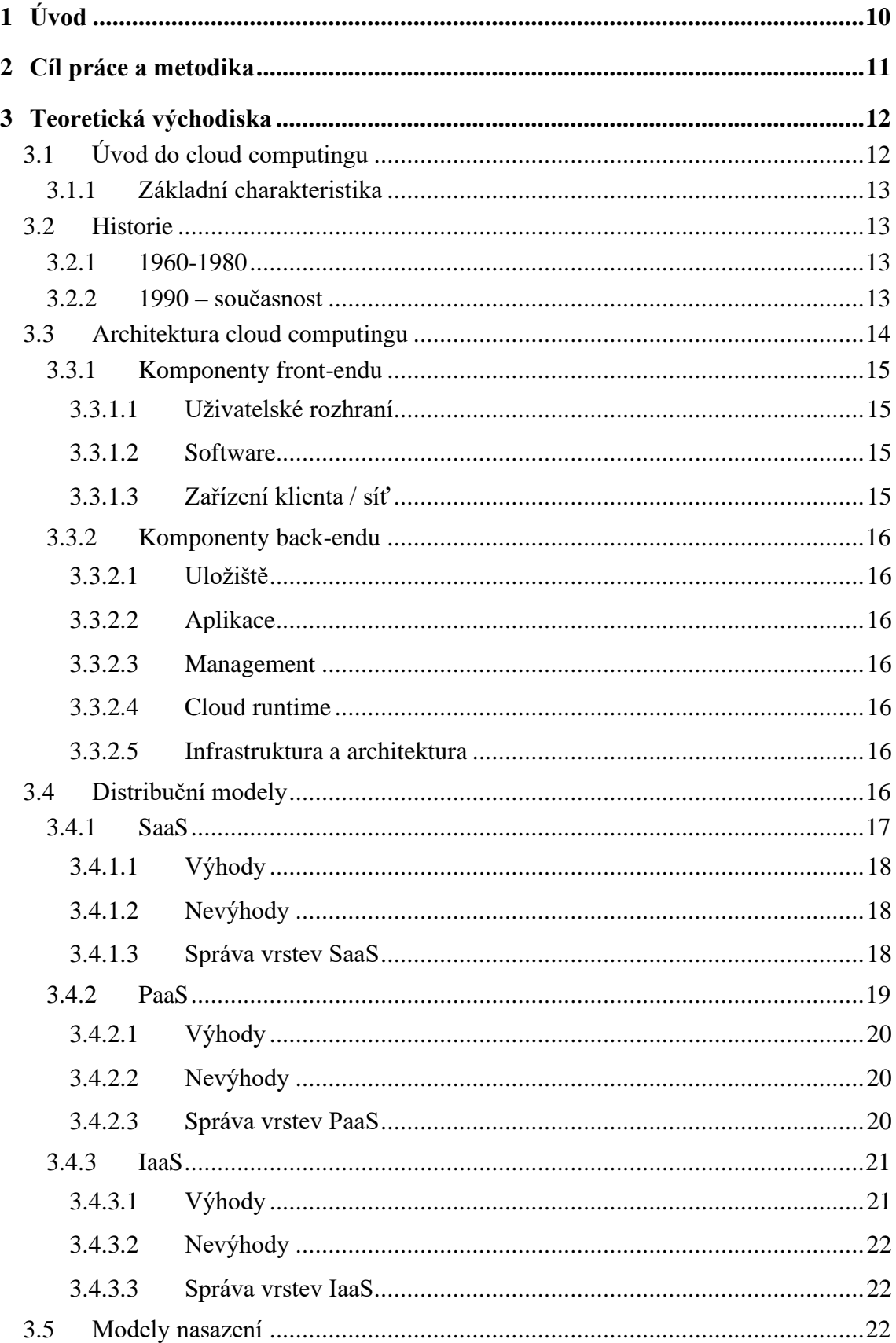

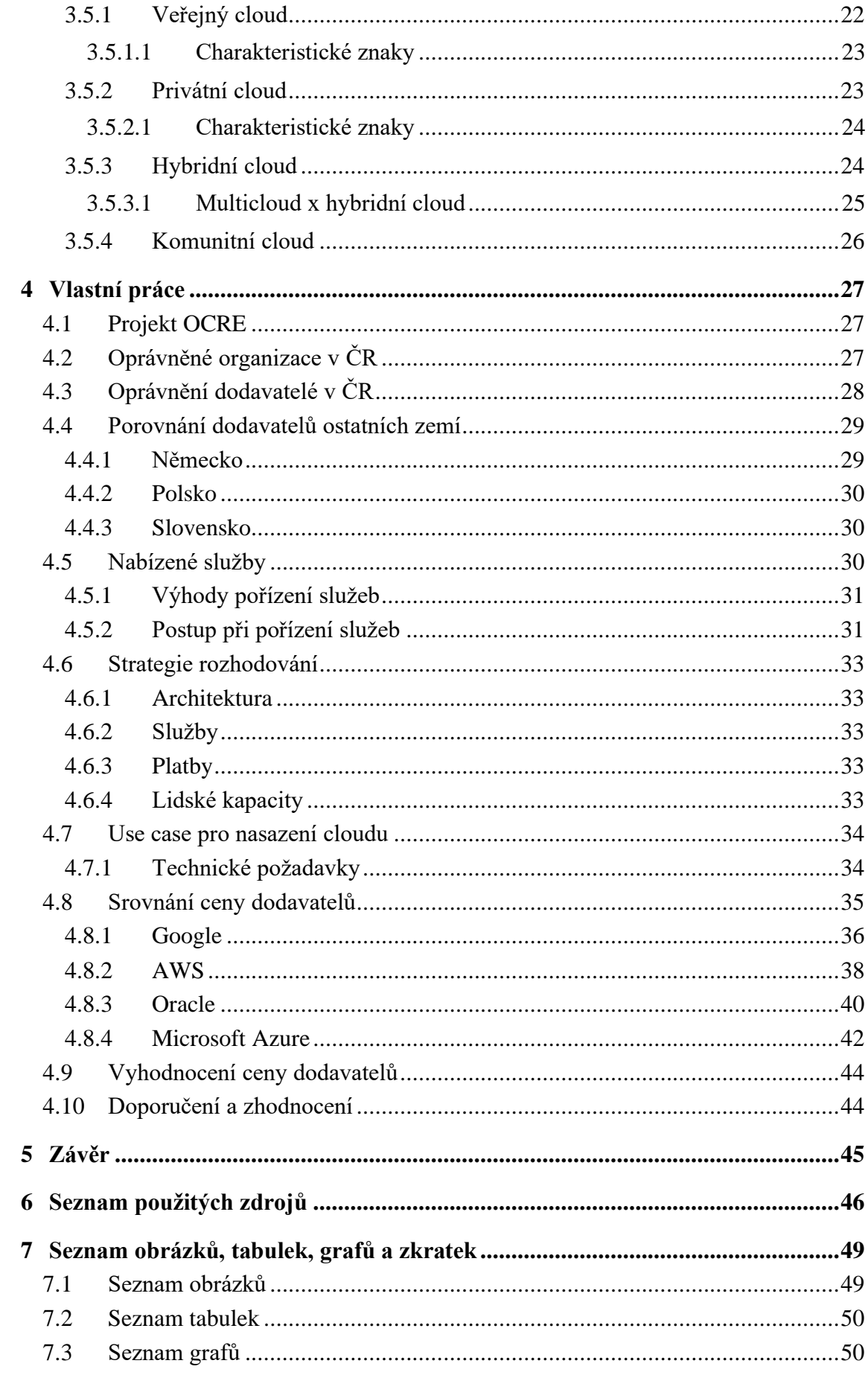

## <span id="page-9-0"></span>**1 Úvod**

Cloud computing již v dnešní době není pro lidi velkou neznámou, ale naopak je právě na svém vzestupu. Ať už se jedná o mnoho firem, které kvůli pandemické situaci v uplynulých letech musely přejít na home-office nebo rychlým vývojem v oblastí informačních technologií, využití cloudových služeb přibývá v každém odvětví.

Projekt OCRE (Open Clouds for Research Environments), zřízený sdružením GÉANT formou otevřeného řízení celoevropskou veřejnou zakázkou má za cíl přijetí cloudu ve výzkumné komunitě tím, že spojí přední poskytovatele cloudu a vzdělávací komunitu. K dispozici je uzavření rámcových smluv se světovými poskytovateli cloudových služeb. Patří mezi ně např. Google, Microsoft Azure, AWS, Oracle a další.

Cloudové služby by měly být jednoduše přístupné i pro a studenty České zemědělské univerzity v Praze. Pořízení pak přichází s mnoha výhodami jako je přímé objednání služeb, pořízení bez komplikovaného výběrového řízení, úspora času a peněž nebo technická integrace.

## <span id="page-10-0"></span>**2 Cíl práce a metodika**

Hlavním cílem práce je zmapování a zhodnocení projektu OCRE, který je k dispozici univerzitnímu prostředí s ohledem na potřeby ČZU v Praze a výzkumné činnosti kateder. Dílčí cíle:

- zpracování teoretických východisek k přehledu řešené problematiky
- analýza nabídky v rámci projektu OCRE
- porovnání nabízených cloudových služeb
- formulace závěru a případná doporučení

#### Metodika:

Teoretická část práce bude založena na studiu dostupné literatury a analýze informačních zdrojů. Na základě získaných znalostí v teoretické části práce a zmapování nabízených služeb projektu, bude praktická část obsahovat zhodnocení s doporučením pro konkrétní možnosti nasazení cloudu s ohledem na potřeby ČZU v Praze.

## <span id="page-11-0"></span>**3 Teoretická východiska**

#### <span id="page-11-1"></span>**3.1 Úvod do cloud computingu**

Cloud computing patří k jedním z nejpokročilejších a nejrychleji rostoucích technologií ve světě počítačů. V současné době pro něj existuje řada přípustných definic, ale ani jedna z nich není standardem, a proto je lepší si jich uvést hned několik:

- Dynamicky škálovatelný systém, který umožňuje zprostředkování služeb na internetu nejčastěji pomocí virtualizace.
- Model pro snadný internetový přístup ke sdíleným zdrojům (sítě, servery, aplikace, služby a sdílená uložiště).
- Doručení počítačové infrastruktury a aplikací jako servis dle různé potřeby organizacím nebo jednotlivcům.

Co se týče využití, tak se již s cloud computingem setkáváme téměř dennodenně, a to v jakémkoliv odvětví. Užívání cloudu se vyplatí skoro každému, kdo přijde do styku s počítačem nebo jiným chytrým zařízením, od drobných živnostníků až po velké firmy, či výzkumné a vzdělávací instituce [1].

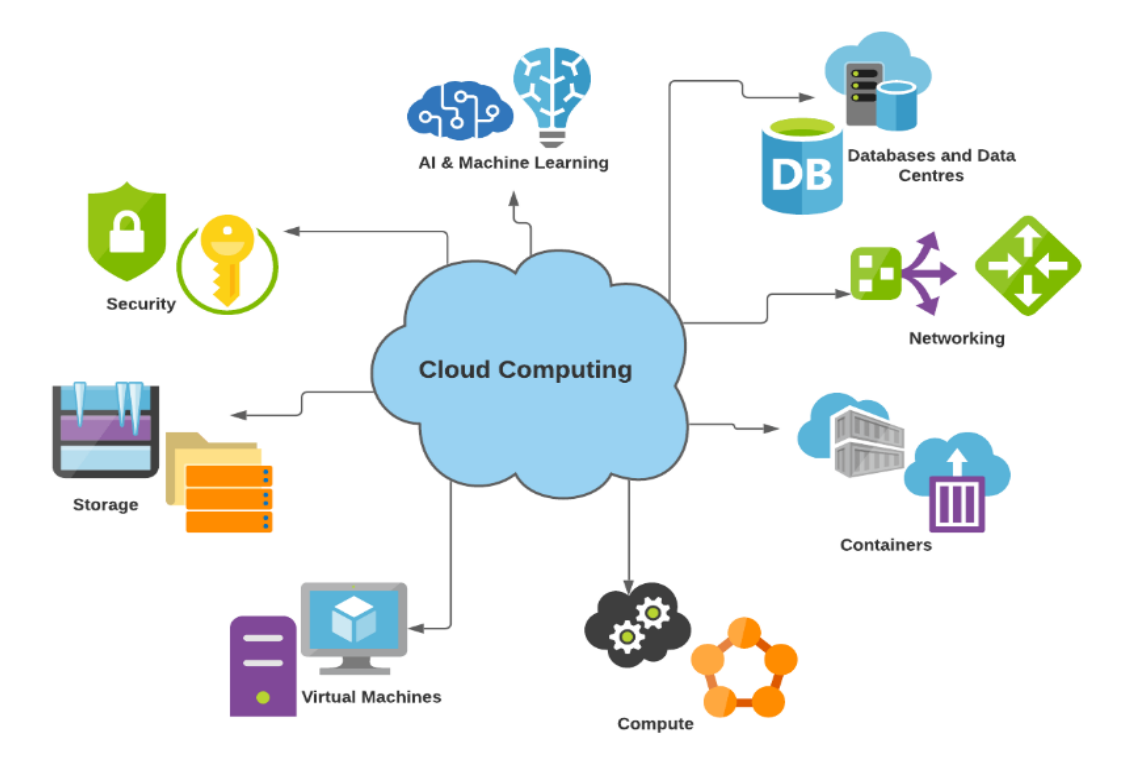

<span id="page-11-2"></span>*Obrázek 1 – Služby cloud computingu, zdroj: https://itwebsmart.com/service/cloud*

#### <span id="page-12-0"></span>**3.1.1 Základní charakteristika**

Cloud computing má určité vlastnosti, které se mohou částečně lišit dle poskytovatele cloudu, ale v zásadě nabývají stejného charakteru. Mezi ty významnější patří například elasticita, kdy má zákazník domluvenou službu a v průběhů jejího používání se rozhodne změnit vybrané vlastnosti dle vlastní potřeby a dosavadního fungování (velikost úložiště, funkce, prostředí apod.). Řešení větších problémů je často ponecháno na poskytovateli cloudu a zákazník tak má jedinou povinnost tyto chyby okamžitě hlásit.

Jelikož realizace cloud computingu probíhá téměř vždy přes internet, tak dostupnost k datům, aplikacím a dalším službám by neměla být vymezena pouze na stolní počítač, ale také zpřístupněna na mobilní telefon nebo další přenosná zařízení. U některých poskytovatelů cloudu se však můžeme čím dál tím více setkat s vyhrazeným spojením mezi datovým centrem zákazníka a poskytovatele nebo dokonce nahrazením celého připojení použitím tzv. "boxů" od prodejce, které jsou kompletně odstřižené od sítě [2].

#### <span id="page-12-1"></span>**3.2 Historie**

O pojmu cloud computing se na úplném začátku mluvilo pouze jako o veřejném, ale kvůli bezpečnostním důvodům se z něho stával cloud soukromý. Taková realizace však nebyla ideální, protože nemohla nabízet stejné služby a poskytovat sdílené zdroje. Postupem času se proto samovolně vyvinul tzv. hybridní cloud, který má výhody jak interního uložiště, tak i veřejných datových cloudů, na které lze přistupovat odkudkoliv [3].

#### <span id="page-12-2"></span>**3.2.1 1960-1980**

V roce 1960 americký počítačový vědec J.C.R Licklider přišel s nápadem na systém propojených počítačů. O devět let později tato revoluční myšlenka pomohla vědcům Bob Taylor a Larry Roberst vytvořit koncept ARPANET (Advanced Research Project Agency Network), který se choval jako velmi primitivní verze internetu.

V 70. letech se začal utvářet pojem virtualizace, který dnes popisuje virtuální přístroj s chováním skutečného počítače a plně funkčního operačního systému [4].

#### <span id="page-12-3"></span>**3.2.2 1990 – současnost**

V devadesátých letech výrazně stoupla poptávka po používání virtuálních počítačů, která nakonec vedla k vybudování infrastruktury cloudu.

Historickým milníkem pro samotný cloud computing bylo spuštění stránky salesforce.com v roce 1999. Tato firma jako úplně první začala nabízet přes internet svůj software, který si lidé mohli zaplatit a stáhnout odkudkoliv.

O tři roky později spustil Amazon svůj Amazon Web Services. Tato platforma nabízela uživatelům již známé cloudové služby – úložiště a počítačový výkon. V roce 2006 spustili další, tentokrát komerční webovou službu s názvem EC2.

K Amazonu se postupně přidaly další velké firmy jako jsou Google, Microsoft, HP nebo Oracle [4] [5].

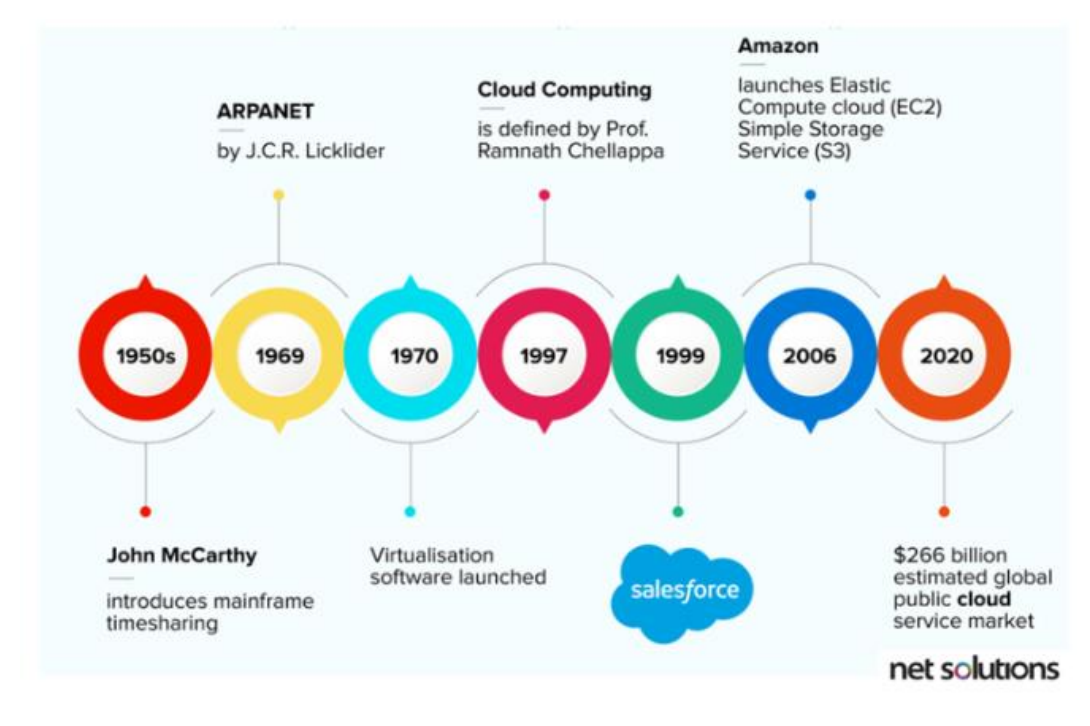

*Obrázek 2 – Historický vývoj cloud computingu, zdroj: https://www.netsolutions.com/insights/what-is-cloud-computing/*

#### <span id="page-13-1"></span><span id="page-13-0"></span>**3.3 Architektura cloud computingu**

Architekturu cloud computingu lze rozdělit do dvou částí na front-end a back-end. Front-end koresponduje s klientskou stranou cloudu a patří sem vše ohledně rozhraní, sítí a aplikací, které umožnují dostupnost pro cloudový systém.

Zatímco back-end se zaobírá zdroji využívanými servery, a to především bezpečnostními scénáři, ukládáním dat a virtualizací [6].

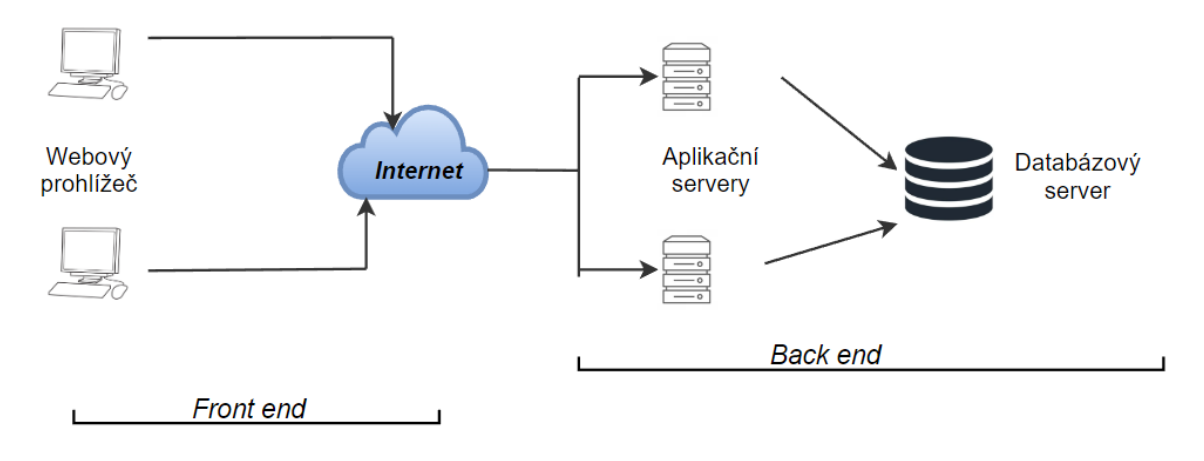

*Obrázek 3 – Rozdělení architektury na front-end a back-end, vlastní zpracování, původní zdroj: https://www.elprocus.com/cloud-computing-technology*

#### <span id="page-14-4"></span><span id="page-14-0"></span>**3.3.1 Komponenty front-endu**

Mezi hlavní komponenty front-endu řadíme uživatelské rozhraní, software, zařízení klientů a sítí.

#### <span id="page-14-1"></span>3.3.1.1 Uživatelské rozhraní

Pod pojmem uživatelské rozhraní si můžeme představit cokoliv, k čemu má koncový uživatel přístup za účelem odesílání požadavků nebo provádění jakýchkoliv úloh v cloudu.

Příkladem uživatelského rozhraní je textový editor v Google Docs nebo rozhraní pro odesílání a přijímaní e-mailu v Gmail [6].

#### <span id="page-14-2"></span>3.3.1.2 Software

Komponent front-endu software zahrnuje vše, co umožňuje spouštění cloud computing softwaru ze strany uživatele. Typicky je zobrazen jako webový prohlížeč nebo aplikace na straně klienta [6] [7].

#### <span id="page-14-3"></span>3.3.1.3 Zařízení klienta / síť

Společně tvoří klíčovou součást front-end architektury, jedná se o všechen hardware na straně koncového uživatele (jakékoliv vstupní zařízení nebo počítač). Klienta cloud computingu můžeme dělit na tlustého či tenkého [7].

#### <span id="page-15-0"></span>**3.3.2 Komponenty back-endu**

Komponenty back-end architektury tvoří základní součást systému, patří sem především hardware, uložiště a celá infrastruktura.

#### <span id="page-15-1"></span>3.3.2.1 Uložiště

Uložiště je vyhrazené místo v cloudu, kde jsou uložena veškerá data. Běžně se pro něj využívají HDD (hard disk drive), SSD (solid state drive) a nebo např. Intel Optane DC Persistent Memory [7] [8].

#### <span id="page-15-2"></span>3.3.2.2 Aplikace

Podstatnou část aplikační architektury tvoří uživatelské rozhraní používané klienty. Zabývá se různými požadavky a přístupy od klientů [8].

#### <span id="page-15-3"></span>3.3.2.3 Management

Taktéž známý pod názvem "middleware", jelikož tvoří rozhraní mezi front-endem a back-endem. Tento komponent back-end architektury spravuje přidělování zdrojů podle potřeb koncového uživatele. Vše musí probíhat v reálném čase, aby bylo zajištěno bezproblémové používání a flexibilita pro uživatele [9].

#### <span id="page-15-4"></span>3.3.2.4 Cloud runtime

Místo, kde běží služba cloudu. Runtime se vytváří pomocí virtualizačního software a běžně se označuje jako hypervizor. Mezi hypervizory patří např. Oracle Virtual Box nebo VMWare Fusion [7] [9].

#### <span id="page-15-5"></span>3.3.2.5 Infrastruktura a architektura

Infrastruktura je základ pro všechny cloudové softwarové služby. Řadíme zde výpočetní komponenty: základní desku, grafickou procesorovou jednotu (GPU), centrální procesorovou jednotku (CPU) a všechny další jednotky pro bezchybné fungování systému [10].

#### <span id="page-15-6"></span>**3.4 Distribuční modely**

Existují tři základní distribuční modely cloud computingu, které mezi sebou mají jasné rozdíly v nabízených službách. V případě rozhodování je tak třeba zvážit všechny důležité faktory a stanovit i cíl, který má být pořízením dosažen.

Ve většině situacích je možné použití všech tří modelů zároveň dle potřeb a požadavků zákazníka.

Mezi základní modely se řadí:

- SaaS (Software as a Service)
- PaaS (Platform as a Service)
- Iaas (Infrastructure as a Service)

Ostatní modely služeb odvozených od základních jsou např. NaaS (Network as a Service), BaaS (Backup as a Service), CaaS (Communications as a Service) [11].

#### <span id="page-16-0"></span>**3.4.1 SaaS**

Cloudový model software jako služba je již kompletní aplikace, který je doručována koncovým uživatelům. Poskytovatel této cloudové služby se stará o celkovou infrastrukturu, aplikační logiku, nasazení a údržbu. Doručování probíhá přes internet, kde služba běží pomocí cloudu a uživatelé tak nemusí nic stahovat. S modelem SaaS se setkáváme téměř na denním pořádku při používání služeb jako jsou Google Workspace, DropBox, Gmail, Cisco WebEx apod. [11] [12].

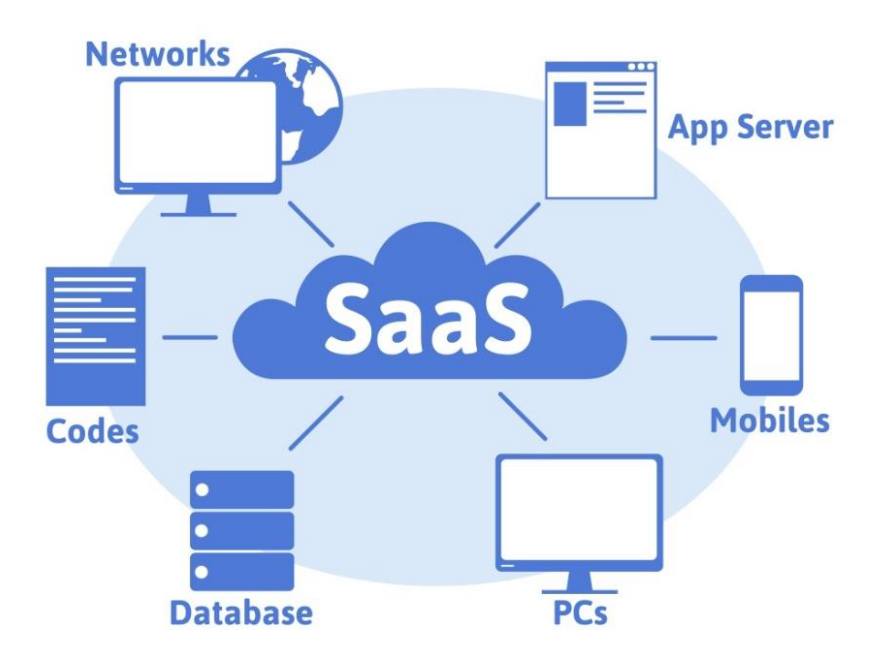

<span id="page-16-1"></span>*Obrázek 4 – Grafické znázornění služeb SaaS, zdroj: https://devstation.ma/2021/05/27/service-saas-definition-et-avantages/*

#### <span id="page-17-0"></span>3.4.1.1 Výhody

Využívání cloudového modelu SaaS s sebou přináší hned několik výhod, a to zejména pro menší podniky, které si nemohou dovolit další personál pro obsluhu a údržbu aplikační infrastruktury.

Dalšími výhodami jsou například:

- Dostupnost spouštění přes internetový prohlížeč.
- Správa žádné instalace, správa licencí ani aktualizace zařízení.
- Nákladově efektivní nejsou potřeba tak velké počáteční investice na nákup hardware, flexibilní platební modely.
- Zvýšené zabezpečení od provozovatele.
- Analytické nástroje pro přehled.
- Ukládání dat na cloud. [13].

#### <span id="page-17-1"></span>3.4.1.2 Nevýhody

Jedna z hlavních výhod modelu SaaS je zároveň i jeho nevýhodou. Jedná se o dostupnost, konkrétně o nutnost připojení k internetu. Čím stabilnější a rychlejší připojení k internetu, tím lépe. V dnešní rostoucí době dostupností širokopásmových a vysokorychlostních pásem to není již takový problém [13].

Mezi ostatní nevýhody můžeme zařadit:

- Ztráta kontroly s touto nevýhodou se pojí i závislost na poskytovateli cloudu, který je odpovědný i za správné fungování.
- Bezpečnost dat i přes veškeré zabezpečení od samotného provozovatele je navíc doporučené striktnější zabezpečení citlivých dat.
- Omezená škálovatelnost [14].

#### <span id="page-17-2"></span>3.4.1.3 Správa vrstev SaaS

Spravování jednotlivých vrstev u cloudového modelu SaaS je kompletně přenecháno na zprostředkovateli cloudové služby.

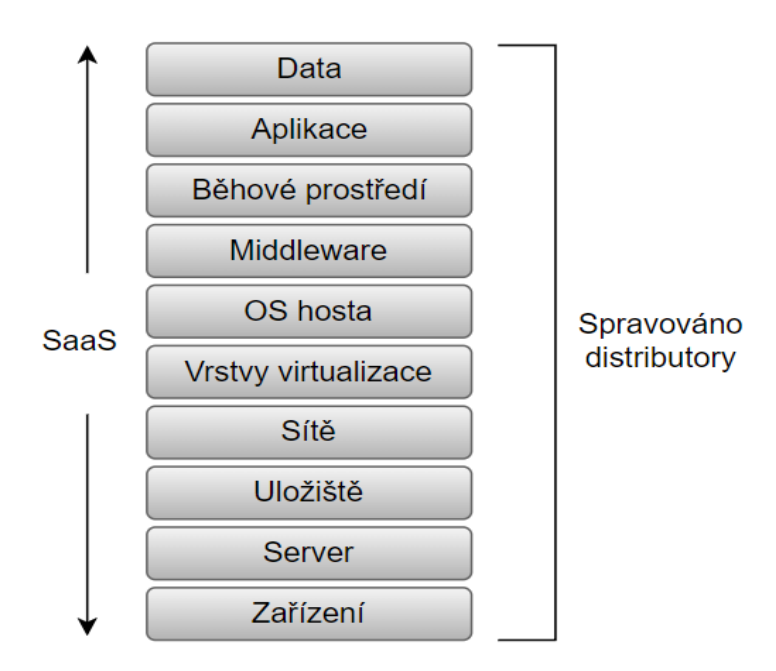

*Obrázek 5 – Zobrazení správy jednotlivých vrstev u SaaS, vlastní zpracování, původní zdroj: BHOWMIK, Sandeep. Cloud Computing*

#### <span id="page-18-1"></span><span id="page-18-0"></span>**3.4.2 PaaS**

Model typu PaaS je kompletní vývojové prostředí v cloudu, které disponuje nástroji pro doručení všech možných typů aplikací, úložného prostoru, serverů a databází.

Uživatel si tak může koupit zdroje dle aktuální potřeby a přistupovat k nim pomocí internetového připojení. PaaS je primárně určen pro vývojáře a programátory, kteří se nemusí starat o vybudování a údržbu infrastruktury nebo platformy, a mohou tak bezstarostně vytvářet a spouštět jejich aplikace. Tento model se často využívá právě i k samotnému testování dokončených aplikací. [15] [16].

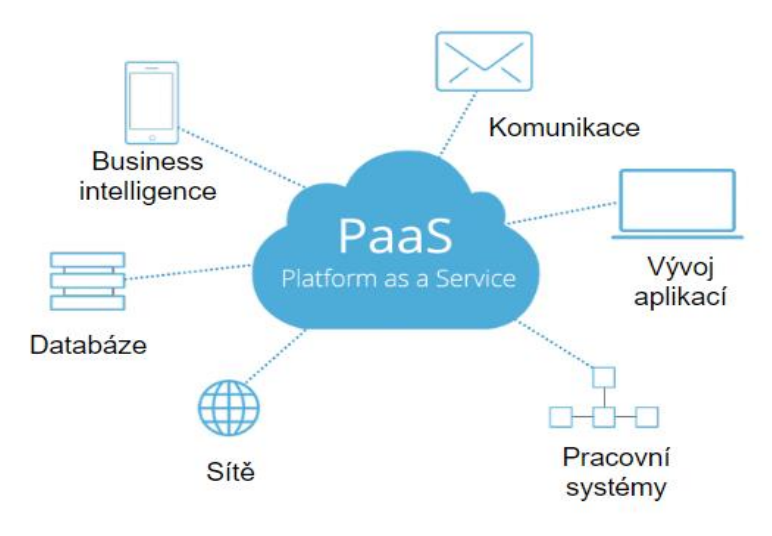

<span id="page-18-2"></span>*Obrázek 6 – Přehled možností PaaS, zdroj[: https://blog.iron.io/what-is-platform-as-a-service/#3](https://blog.iron.io/what-is-platform-as-a-service/#3)*

#### <span id="page-19-0"></span>3.4.2.1 Výhody

Ať už se jedná o velkou flexibilitu pro vývojové týmy nebo možnost experimentování bez větších rizik např. s novým operačním systémem nebo programovacím jazykem, model PaaS při používání nabízí spoustu benefitů.

Přehled dalších výhod při zvolení PaaS:

- Vysoká škálovatelnost nabídky PaaS bývají velmi flexibilní, dokoupení dalších nástrojů či většího úložiště je velmi jednoduché a rychlé.
- Celkové menší náklady zákazníci se vyhýbají velkým nákladům, které jsou spojeny s koupí vlastního hardware a softwarové infrastruktury.
- Online komunity někteří zprostředkovatelé cloudu mají své online komunity uživatelů, kteří si mohou vzájemně poradit při určitých problémech.
- Přístup k širší škále nástrojů a zdrojů PaaS platformy typicky nabízí možnost výběru z více aplikačních zdrojů (operačních systémů, databází a nástrojových pomůcek) [17] [18].

#### <span id="page-19-1"></span>3.4.2.2 Nevýhody

Mezi nevýhody u distribučního modelu PaaS patří rozhodně zvýšené obavy o zabezpečení, jelikož uživatelé často nechtějí přesouvat svá datová uložiště mimo jejich pracoviště.

- Změna podporovaných nástrojů v případě, že se zprostředkovatel cloudu rozhodne změnit podporu určitých nástrojů nebo programovacího jazyka, může nastat situace, kdy uživatel nebude již moct nadále pokračovat v práci na svém projektu.
- Problémy s integrací cloudového řešení a staršího software komunikace mezi dvěma typy aplikací může být obtížná [18] [19].

#### <span id="page-19-2"></span>3.4.2.3 Správa vrstev PaaS

Spravování vrstev je již rozděleno mezi uživatele a zprostředkovatele, kde uživatel má na starost data a aplikace.

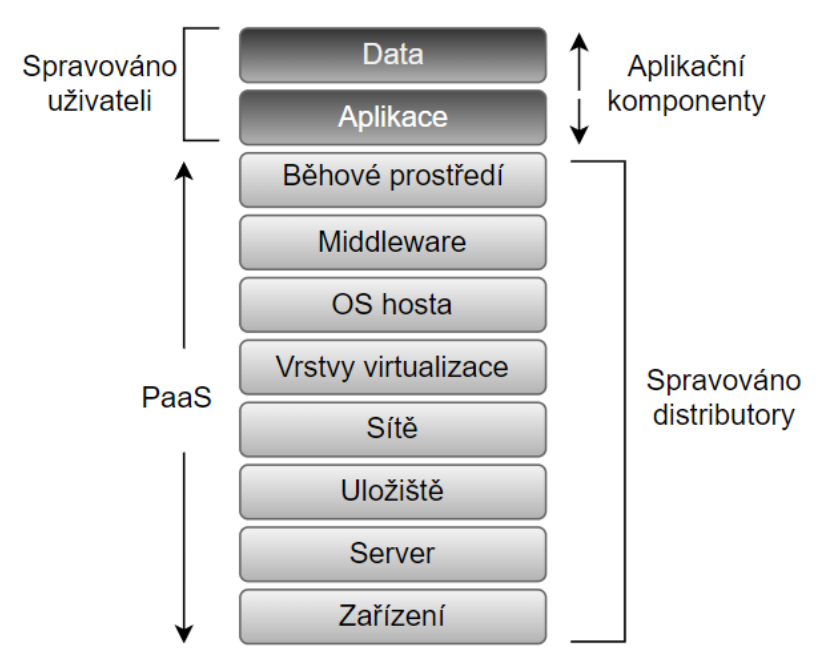

*Obrázek 7 -Zobrazení správy jednotlivých vrstev u PaaS, vlastní zpracování, původní zdroj: BHOWMIK, Sandeep. Cloud Computing*

#### <span id="page-20-2"></span><span id="page-20-0"></span>**3.4.3 IaaS**

Distribuční model IaaS nabízí uživatelům doručení virtualizovaných hardwarových zdrojů, které mohou posloužit stejně jako fyzické komponenty k sestavení libovolného virtualizovaného zařízení. Zákazníkům je tak poskytnuta možnost využívání virtuálního uložiště, pamětí, síťových zdrojů a především procesoru.

IaaS se řadí na nejspodnější vrstvu modelů služeb cloud computingu a spotřebitelé již nespravují základní výpočetní infrastrukturu. IaaS zprostředkovatelé jsou například AWS (Amazon Web Services), Google Compute Engine, Microsoft Azure, Elastic compute Cloud [18] [15].

#### <span id="page-20-1"></span>3.4.3.1 Výhody

Ze všech cloudových řešení je právě IaaS nejvíce dynamický a flexibilní model. Vzhledem k virtualizaci hardwaru jsou virtualizovány i všechny úlohy správy a uživatelé tak mají více volného času na jiné úkony.

- Snadné používání především díky automatizovanému nasazení hardware.
- Nákladově efektivní existují různé typy platby, někteří poskytovatelé si účtují cenu pouze za čas, kdy je služba využívána.
- Obnova dat k dispozici je často ochranná funkce obnovy dat, která je připravena i pro ty nejhorší scénáře [20] [21].

#### <span id="page-21-0"></span>3.4.3.2 Nevýhody

Komplexní integrace IaaS se stávajícím systémem může být pro některé organizace náročnější a interakce mezi systémy nemusí ani správně probíhat. Závislost hardware na třetí straně, kde je nutné vybrat spolehlivého poskytovatele.

- Technické problémy jedním z nejčastějších problémů, které se mohou vyskytnout u IaaS jsou výpadky a omezení dostupnosti.
- Aktualizace poskytovatel musí dbát na aktualizaci cloudových aplikací [21].

#### <span id="page-21-1"></span>3.4.3.3 Správa vrstev IaaS

U distribučního modelu IaaS je správa vrstev opět rozdělena mezi uživatele a poskytovatele, kde uživatel spravuje již vetší část než u předešlých služeb.

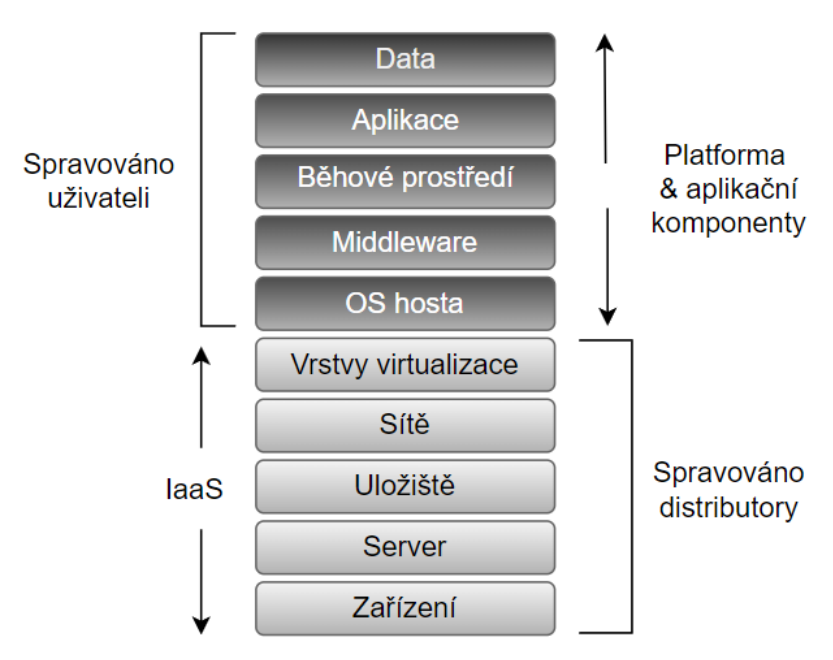

*Obrázek 8 – Zobrazení správy jednotlivých vrstev u IaaS, vlastní zpracování, původní zdroj: BHOWMIK, Sandeep. Cloud Computing*

#### <span id="page-21-4"></span><span id="page-21-2"></span>**3.5 Modely nasazení**

Cloud computing je typicky rozdělený do čtyř modelů nasazení na základě služeb, které poskytují a jakým způsobem jsou dostupné pro uživatele.

#### <span id="page-21-3"></span>**3.5.1 Veřejný cloud**

Veřejný cloud je založený na výpočetním modelu, kde cloudový poskytovatel umožnuje otevřený přístup k jeho zdrojům (tj. úložné prostory, virtuální stroje, aplikace) přes internet bez omezení. Zároveň tak i šetří organizacím velké finanční náklady na správu aplikační infrastruktury a pořízení nového hardware. Samotný poskytovatel je nadále zodpovědný

za instalaci a údržbu systému. Při správné implementaci cloudu se jeho bezpečnost pohybuje blízké úrovni privátních cloudů s nižšími náklady. Mezi nejznámější poskytovatele veřejných cloudů patří Amazon Web Services, Oracle a Microsoft Azure [22] [23].

<span id="page-22-0"></span>3.5.1.1 Charakteristické znaky

- Jednoduchá implementace obecně je mnohem jednodušší a rychlejší pro koncové uživatele ve srovnání s cloudem privátním, ať už se jedná o přístup k aplikacím nebo cloudovým službám.
- Nákladově efektivní v provozu většina cloudových poskytovatelů nabízí své služby zcela zdarma nebo tzv. "Pay as you go" schématem.
- Téměř neomezená škálovatelnost platformy [22] [23].

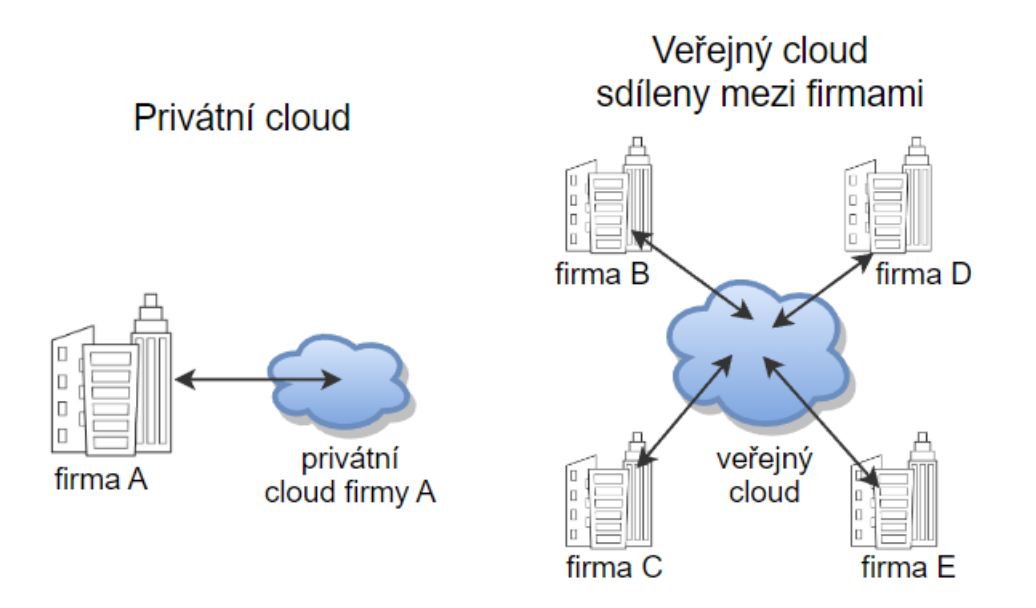

*Obrázek 9 – Znázornění privátního a veřejného cloud, vlastní zpracování, původní zdroj: https://www.cloudflare.com/en-gb/learning/cloud/what-is-a-public-cloud/*

#### <span id="page-22-2"></span><span id="page-22-1"></span>**3.5.2 Privátní cloud**

Privátní cloud nachází své uplatnění především ve větších organizacích, kde již infrastruktura, na kterém běží není veřejně přístupná. Cloud je v tomto případě dedikován pouze pro jednoho zákazníka (organizaci), který má jako jediný přístup ke všem datům a výpočetnímu výkonu. Typicky je právě koncový uživatel zodpovědný za provoz cloudu, průběžné údržby, aktualizace systému a správu aplikačního software.

Na rozdíl od cloudu veřejného je tedy vyžadována větší znalost a porozumění v oblasti informačních technologií. Další možností je pak přenechání cloudového serveru

třetí straně, která na něj má vyhrazené místo. S budováním privátního cloudu může organizace flexibilně přejít na veřejný cloud, popřípadě ponechat část jako privátní a využívat tak cloud hybridní [24].

<span id="page-23-0"></span>3.5.2.1 Charakteristické znaky

- Plná kontrola nad výběrem software a hardware zákazníci privátního cloudu si mohou dovolit vybrat jimi preferovaný hardware či software a nemusí se tak omezit na výběr od poskytovatele.
- Předvídatelný výkon vzhledem k tomu, že je hardware vyhrazen pouze pro jednu jednotku, tak není výkon ovlivněn ostatními organizacemi sdílející infrastrukturu nebo šířku pásma.
- Zabezpečení jedna z nejdůležitějších charakteristik privátního cloudu je jeho zabezpečení, které převyšuje nad ostatními modely. Zákazník má mnohem větší kontrolu a přehled o serveru, síti a ochraně aplikací. Všechny přístupy a provoz jsou typicky omezeny v samotné organizaci.
- Pořizovací cena při srovnání charakteristik veřejného a privátního cloudu je zřejmé, že cena bude podstatně vyšší za pořízení privátního cloudu, a to hlavně kvůli poskytování služeb na serverech, které jsou vyhrazeny pouze pro jednu organizaci.
- Dodržování GDPR v roce 2018 vyšel v Evropě nový platný zákon o nakládání a bezpečnosti citlivých dat, který nařizuje společnostem vědět, kde a jakým způsobem jsou data o zákazníkovi uložena [25] [26] [27].

#### <span id="page-23-1"></span>**3.5.3 Hybridní cloud**

Hybridní cloud je prostředí cloud computingu, které vzniká kombinací privátního a veřejného cloudu, kde každý z modelů musí být zastoupen minimálně jednou. Strategie hybridního cloudu spočívá v přesouvání pracovní zátěže, kdy aplikace fungují konzistentně v jiných prostředích, a to umožňuje, aby celá jedna platforma komunikovala s více cloudy. Využívá přednosti obou cloudových modelů nasazení, rychlost a flexibilitu cloudu veřejného a zabezpečení s kontrolou cloudu privátního [28] [29].

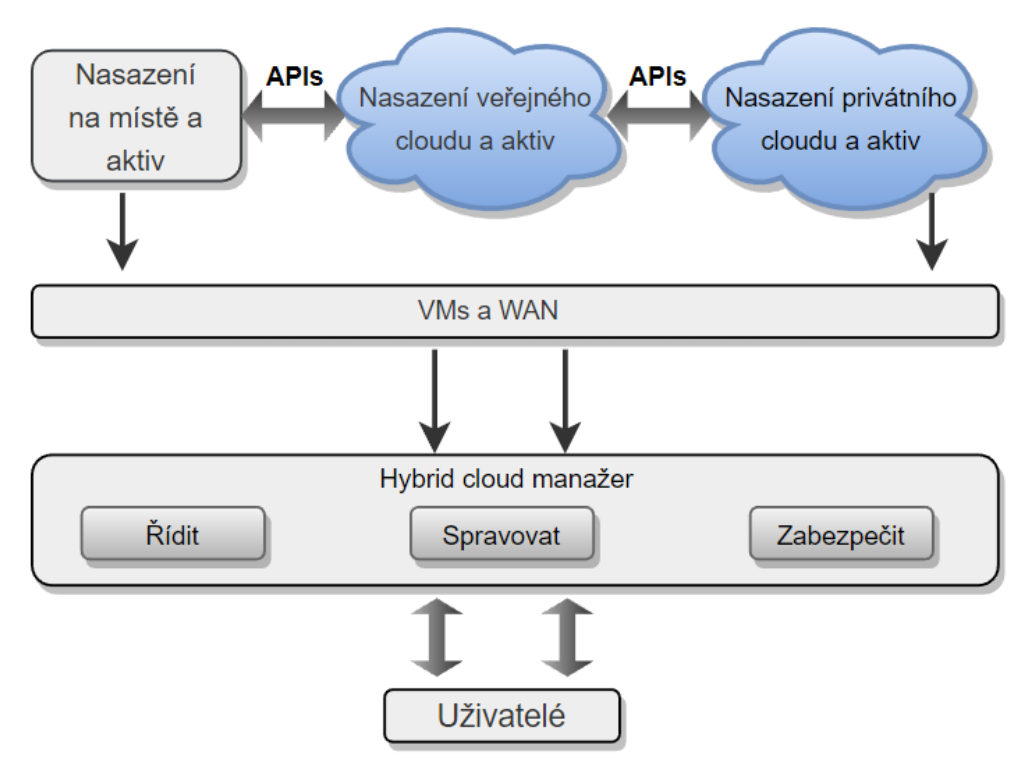

*Obrázek 10 – tradiční architektura hybridního cloudu,vlastní zpracování, původní zdroj: https://www.spiceworks.com/tech/cloud/articles/what-is-hybrid-cloud/*

#### <span id="page-24-1"></span><span id="page-24-0"></span>3.5.3.1 Multicloud x hybridní cloud

Pojmy multicloud a hybridní cloud bývají často kvůli své podobnosti zaměňovány, avšak v určitých případech lze opravdu danou kombinaci cloudů označit oběma způsoby. Multicloud je složen z několika cloudových řešení od různých poskytovatelů, kdy organizace využívá např. poskytnutý cloud od Amazon Web Services a další od Oracle. Hybridní cloud je oproti multicloudu kombinací privátního a veřejného, a to klidně i od jednoho poskytovatele.

Rozdíl je dále v komunikaci cloudů mezi sebou, kdy v rámci multicloudu má každý jinou funkci, zatímco u hybridního se cloudy privátní a veřejné doplňují [30] [31].

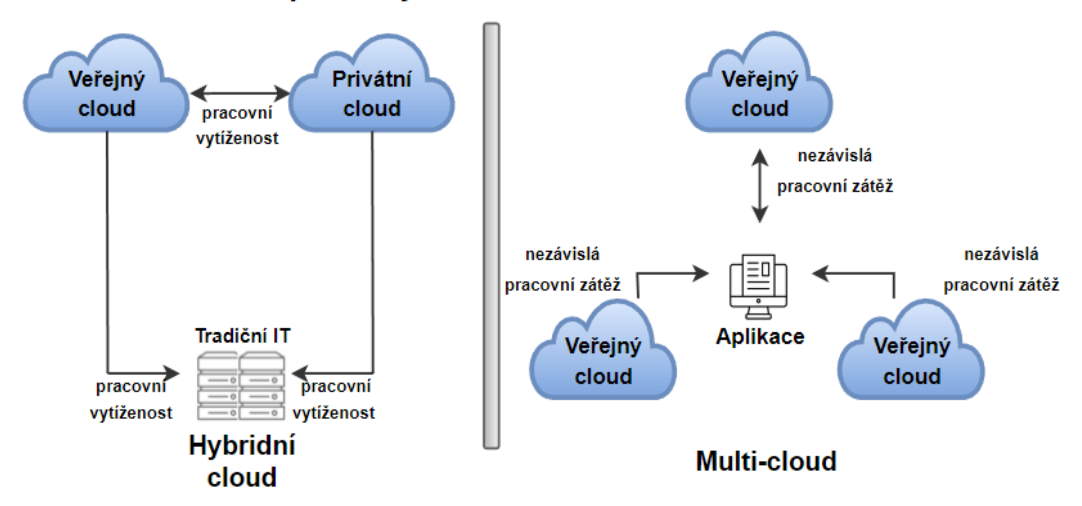

#### Srovnání operací hybridního cloudu a multi-cloudu

*Obrázek 11 – Rozdíl mezi Hybridním cloudem a multicloudem, vlastní zpracování, původní zdroj: https://www.spiceworks.com/tech/cloud/articles/multi-cloud-vs-hybrid-cloud/*

#### <span id="page-25-1"></span><span id="page-25-0"></span>**3.5.4 Komunitní cloud**

Jedná se o velmi specifický případ veřejného cloudu, kde je cloudová infrastruktura dostupná pouze vybraným organizacím, které mohou sdílet stejnou politiku a bezpečností požadavky. Cloud je tedy přístupný uživatelům uvnitř organizace, ale nikoliv široké veřejnosti. Pravidla a uspořádání si určí sami uživatelé a musí je mezi sebou dodržovat.

V praxi se s komunitním cloudem setkáme například u vládní, zdravotnické nebo telekomunikační komunity organizací [3][32].

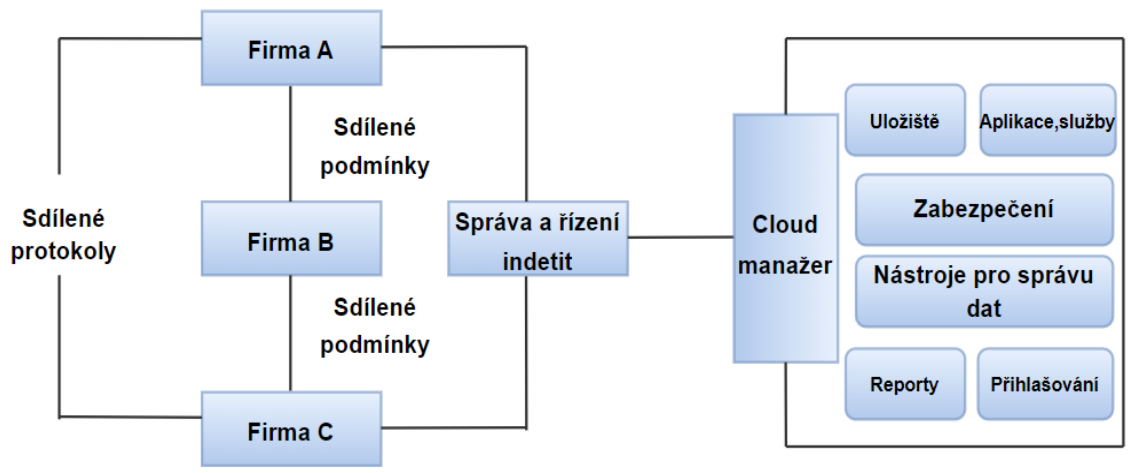

<span id="page-25-2"></span>*Obrázek 12 – Architektura komunitního cloudu, vlastní zpracování, původní zdroj: https://www.spiceworks.com/tech/cloud/articles/what-is-community-cloud/*

## <span id="page-26-0"></span>**4 Vlastní práce**

#### <span id="page-26-1"></span>**4.1 Projekt OCRE**

Cloudové služby nabízí evropské výzkumné komunitě velké množství výkonných nástrojů, které však byly pro organizace špatně dostupné a obtížné vybrat, a proto byl spuštěn v roce 2019 projekt OCRE. Vyhlášením celoevropského výběrového řízení a uzavřením rámcových smluv s poskytovateli cloudových služeb, které splňují specifické požadavky pro výzkumné komunity, ušetří institucím časově náročný a složitý proces, který by jinak musely provádět samy.

Projekt Open Clouds for Research Environments si tedy klade za cíl urychlit přijetí cloudu v evropské výzkumné komunitě spojením významných poskytovatelů cloudu a výzkumnou vzdělávací komunitu prostřednictvím smluv o službách, které jsou již připraveny k použití. Projekt je plně financován evropskou komisí (pan-evropský tender) a má za výsledek definovat "EU digital single market".

Centrálním zadavatelem je sdružení GÉANT a CERN, do kterého patří výzkumná organizace CESNET, která je zadavatel pro Českou republiku. Mimo jiné CESNET buduje, provozuje a rozvíjí českou národní e-infrastrukturu pro vědecké a výzkumné potřeby.

Dále provádí také nezávislé aktivity výzkumu a vývoje v oblasti informačních a komunikačních technologií a je členem mezinárodních organizací jakou je již zmíněný GÉANT [Association,](http://www.geant.org/) Internet2, GLIF a PlanetLab. V rámci České republiky je zapojeno ještě do následujících organizací a projektů: CZ.NIC, NIX.CZ a FENIX.

#### <span id="page-26-2"></span>**4.2 Oprávněné organizace v ČR**

Pro Českou republiku byl vytvořen seznam oprávněných institucí, které v souladu s evropským tendrem mohou přistupovat k čerpání cloudových služeb. Existují dva způsoby, ke kterým CESNET přistoupil.

- Taxativní seznam institucí k určitému datu (pro právní potřeby jsou již přímo uvedené).
- Smluvní prokázání vazby smluvně, organizace, která by chtěla využívat služby dle rámcových smluv musí projít "administrativním testem" a prokázat vazby k CESNETu.

### <span id="page-27-0"></span>**4.3 Oprávnění dodavatelé v ČR**

V rámci projektu OCRE se kvalifikovalo několik dodavatelů a pro Českou republiku bylo vybráno dvanáct oprávněných dodavatelů, tj. dvanáct řešení (EU i USA dodavatelé). Vždy jeden dodavatel pro jedno řešení.

| EXOSCALE<br>vshn.ch      | <b>Business</b><br><b>Services</b> | safespring                       | revolgy                               |
|--------------------------|------------------------------------|----------------------------------|---------------------------------------|
| <b>VSHN</b>              | Orange                             | Safespring                       | Revolgy                               |
| <b>CloudSigma</b>        | aws<br>rackspace                   | TEM<br>$\rho_{\rm pp}\gamma$ ite | QUISTOR <sup>O</sup><br><b>ORACLE</b> |
| CloudSigma               | Rackspace                          | AppXite                          | <b>Quistor Enterprises</b>            |
| Open<br>Telekom<br>Cloud | SETCOR                             | Microsoft Azure                  | CloudFerro                            |
| T-Systems                | Setcor                             | SoftwareONE                      | CloudFerro                            |

*Obrázek 13 – Domluvený seznam dodavatelů pro ČR, zdroj: https://www.ocre-project.eu/services/cloud-suppliers/country/czech-republic*

<span id="page-27-1"></span>Ze všech původních dvanácti dodavatelů však nakonec zůstali pouze čtyři, kteří podepsali s CESNETEm prováděcí smlouvy. Ostatní dodavatelé s nimi "Call of agreement" neuzavřeli či jinak dále nekomunikovali.

Mezi skutečné dodavatele patří tedy cloudové služby od Microsoft Azure, AWS, Google a Oracle cloud.

| Microsoft Azure | <b>QUISTOR O</b><br>ORACLE <sup>'</sup> | aws<br>rackspace | revolgy |
|-----------------|-----------------------------------------|------------------|---------|
| SoftwareONE     | <b>Quistor Enterprises</b>              | Rackspace        | Revolgy |

*Obrázek 14 - Aktuální "reálný" seznam dodavatelů pro ČR,* 

<span id="page-27-2"></span>*zdroj: https://www.ocre-project.eu/services/cloud-suppliers/country/czech-republic*

#### <span id="page-28-0"></span>**4.4 Porovnání dodavatelů ostatních zemí**

Pro porovnání dodavatelů a cloudových řešení byly vybrány tři sousední země České republiky, jejichž NREN instituce (Národní sítě pro výzkum a vzdělávání) se taktéž podílí na projektu OCRE.

#### <span id="page-28-1"></span>**4.4.1 Německo**

Pro Německo je zadavatel instituce DNF s širší nabídnou než pro Českou republiku. Navíc je zde např. IONOS od Bechtle nebo Cloud and Heat.

<span id="page-28-2"></span>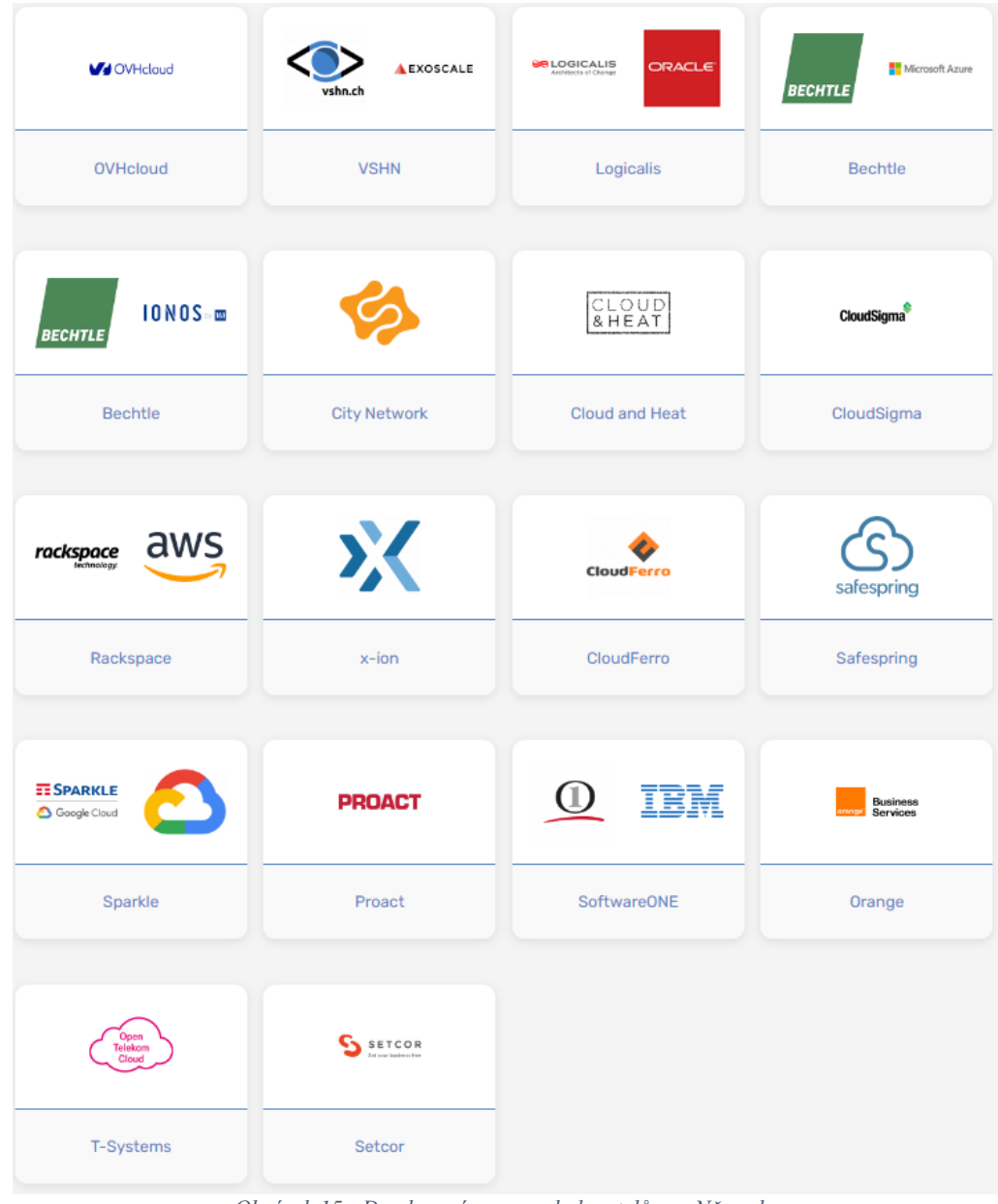

*Obrázek 15 - Domluvený seznam dodavatelů pro Německo, zdroj: https://www.ocre-project.eu/services/cloud-suppliers/country/germany*

#### <span id="page-29-0"></span>**4.4.2 Polsko**

Pro Polsko je zadavatel instituce PSNC s totožnou nabídkou platforem jako pro Českou republiku (liší se dodavatelé např. u Google či Oracle).

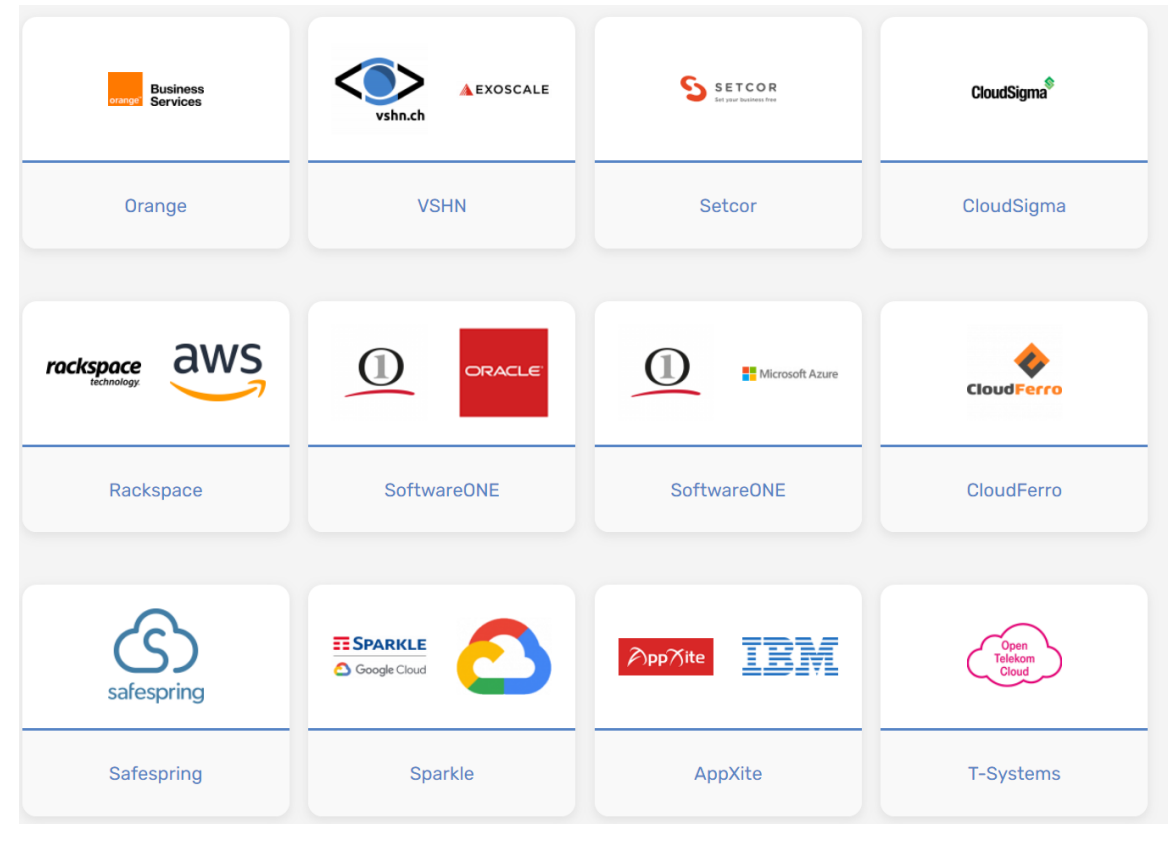

*Obrázek 16 - Domluvený seznam dodavatelů pro Polsko, zdroj: https://www.ocre-project.eu/services/cloud-suppliers/country/poland*

#### <span id="page-29-3"></span><span id="page-29-1"></span>**4.4.3 Slovensko**

Pro Slovensko není žádná instituce zadavatelem, jelikož se NREN nezúčastnila projektu OCRE. Využití nabídky služeb je možné jen přes přímé pořízení od dodavatelů, kteří podepsali OCRE Cloud framework pro Slovensko. Nabídka je identická s nabídkou pro Polsko.

#### <span id="page-29-2"></span>**4.5 Nabízené služby**

Jedná se primárně o cloudové služby IaaS, PaaS, SaaS a společně s těmito cloudovými řešeními lze čerpat do určitého objemu i služby pomocné, které zahrnují implementační práce a podporu, na kterou je vybraná dodavatelem hodinová sazba. Navíc je i možnost určitého vzdělávání na produkty nebo již na samotné cloudové řešení.

#### <span id="page-30-0"></span>**4.5.1 Výhody pořízení služeb**

Hlavním cílem je zajištění jednoduchého pořízení služeb, které můžeme rozdělit na přímé zadání, stolní hodnocení a mini-tender. Zároveň je pořízení bez komplikovaného výběrového řízení, jelikož výběrová soutěž již proběhla. To vše vede k úspoře času a peněz. Dále jsou zajištěny slevy z ceníkových cen a k tomu nesmějí ceníkové ceny vzrůstat. Možností jsou i slevy na poplatcích pro síťový přesun a nebo využití vlastní licence , Bring-your-own-licence".

Technická integrace probíhá přes GÉANT, kde u většiny dodavatelů je hotová a u ostatních v řešení. S tím souvisí i "přímější" síťový peering, kde u vybraných služeb fungují direct linky do datových center a integrace pro management portály pro řízení přístupů, accounting a billing.

Právní kontrola je provedena přes GÉANT a ten specifikoval vlastní právní podmínky tzv. rámcové smlouvy. Zpracování a uchování dat je v souladu s evropskými a národními předpisy a splňuje zákon o GDPR.

#### <span id="page-30-1"></span>**4.5.2 Postup při pořízení služeb**

Postup pořízení služeb lze rozdělit do čtyř částí, kde nultým krokem bylo uzavření rámcových smluv (Call-of-Agreement) mezi GÉANT a dodavateli. V případě, že dodavatelé služeb uzavřeli tyto smlouvy i s CESNETem, mohou již zákazníci služby začít požadovat.

Prvním krokem je pak dle CESNETu ještě uzavření smlouvy o centralizovaném zadávání pro vyšší právní institut, a to mezi koncovou institucí a CESNETem. Smlouva by měla hlavně zvyšovat právní jistoty v rámci evropského tendru a jeho aplikace na české právo.

Ve druhém kroku by měl koncový uživatel definovat svoje potřeby a požadavky, jedná se o nejdůležitější krok, jelikož na základě poskytnutých informací se odvíjí následující kroky. V pan-evropském tendru jsou možné dva modely, underwriter a referral, kde se CESNET rozhodl z právního hlediska lepšího postavení k českému subjektu pro roli underwritera tzv. zaštitovatele. Pro koncového uživatele to znamená, že smlouvu bude mít s CESNETem a ten vyřeší všechny potřebné dokumenty s dodavatelem. Třetím krokem je pořízení služeb, kde již na základě definovaných požadavků od uživatele může CESNET realizovat samotné služby, a to třemi různými způsoby:

• Přímé oslovení – aplikuje se v několika případech např., když koncová instituce využívá již nějaké řešení, a proto není ekonomicky a technicky realizovatelné plnění dalšího řešení od dodavatelů bez komplikací a větších nákladů. V případě požadavků na zaměnitelnost služeb, ochrany práv nebo různými licenčními závazky.

- Stolní hodnocení na základě hodnocení v tendru administrativní test, aplikují se již kritéria, která byla výsledkem tendrového hodnocení, a to v několika oblastech: Servis a podpora, marketing a adaptační podpora, výstupní podpora, udržitelnost a cena, která je následně rozdělena na cenu celého spotřebního koše a cenu doplňkových služeb. Tento způsob pořízení je vhodný pro implementační projekty.
- Mini-tendr (obnovení soutěže) poslední možnost je ve srovnání s ostatními složitější, nutné oslovení všech stran, stanovení určitých lhůt, možnost změny parametrů. Stanovují se váhy: 70 % ceny a 30 % parametrů.

Čtvrtým krokem, a to posledním je poskytnutí služby CESNET – uživatel. Zde je opět na výběr z několika možností, i když převážně jsou doporučovány první dvě:

- Formou objednávky hodí se spíše pro menší objednávky a objemy služeb, testování a jednorázové aktivity.
- Formou smlouvy o poskytnutí nadstavbových služeb na základě samostatného smluvního vztahu, aplikují se dvě možnosti plateb: předplacení služeb nebo zpětné placení (podle objemu čerpaných služeb, model "pay-as-u-go").
- Zohlednění v členském poplatku CESNET (pouze členové sdružení) neaplikuje se tak pravidelně.

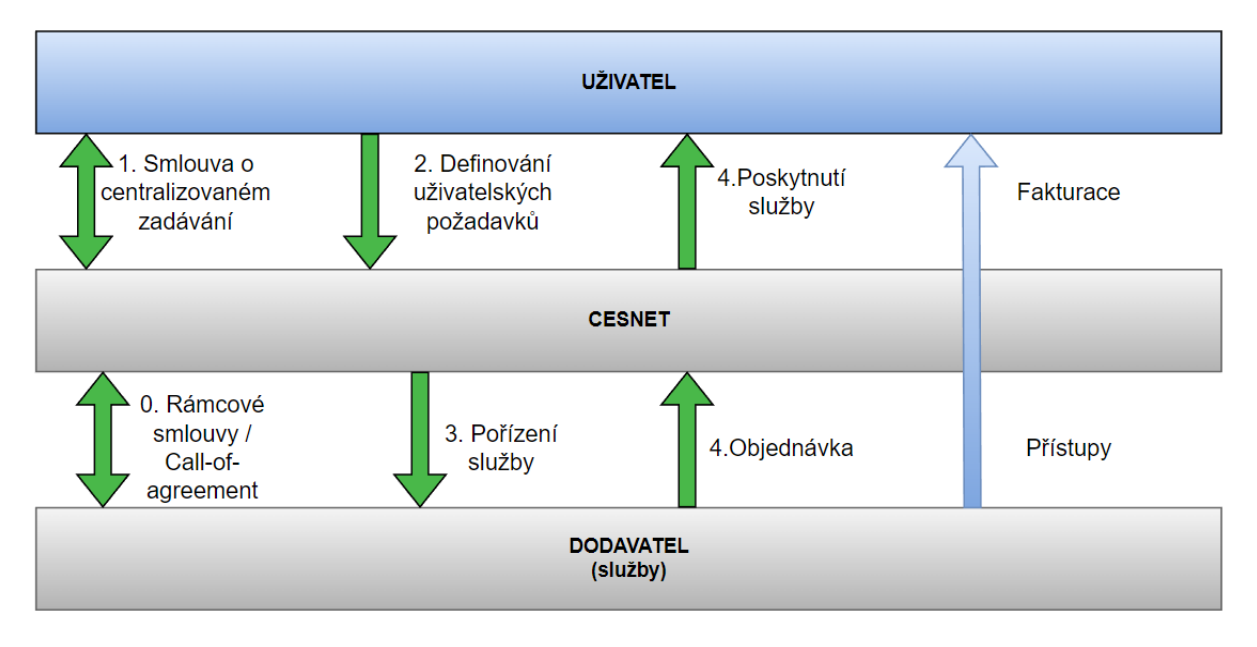

<span id="page-31-0"></span>*Obrázek 17 – Diagram pro pořízení služeb zdroj: vlastní zpracování původní zdroj: https://www.youtube.com/watch?v=Bbn1ZDV3gBg&ab\_channel=CESNET*

#### <span id="page-32-0"></span>**4.6 Strategie rozhodování**

Před samotným pořízením cloudových služeb je nutné stanovit dané požadavky, parametry a cíle, které chceme, aby nám služba poskytla.

#### <span id="page-32-1"></span>**4.6.1 Architektura**

V případě rozhodnutí, aby naše aplikace běžela přes cloud, je nutné zjistit, zdali jsou na to všechny její části po technické stránce připraveny a není nutné něco přeprogramovat. Dále řešíme otázku hybridní strategie, chceme-li optimalizovat v čase více řešení (multi-vendor) nebo se vydat cestou jednoho řešení (single-vendor). Nesmí se zapomenout ani na vlastní licence, které u vybraných řešení mohou výrazně ovlivnit konečnou pořizovací cenu.

#### <span id="page-32-2"></span>**4.6.2 Služby**

V nabídce rozlišujeme již dříve zmíněné modely IaaS, SaaS, PaaS, které můžeme ve většině případů kombinovat, a proto také záleží k jakému účelu je potřebujeme, např. k výuce, provozu, výzkumu, backup nebo pro nárazové výkony. Rozdíl je i v přístupu řešení, zdali provozovatel chce vést službu jako centrální nebo testovací pro studenty apod.

K hlavním cloudovým službám lze dokoupit i nadstavbové možnosti služeb (silnější zabezpečení, integrace, síťový peering, machine learning, umělou inteligenci, rozpoznávání obrázku…)

#### <span id="page-32-3"></span>**4.6.3 Platby**

Konečný uživatel může zvolit buď cenovou optimalizaci (co největší objem služeb, za nejmenší cenu) nebo provisioning (řeší umístění, rychlost, poskytnutí).

Možnosti placení pre-payment (prostřednictvím kreditů), kde záleží, jak rychle bude uživatel služby spotřebovávat či post-payment (model pay-as-u-go) s výběrem četností jakou bude fakturace CESNETU probíhat. Nesmí se zapomenout ani na síťové poplatky, kde je některé řešení mají zpoplatněné (stahování, ukládání, exit strategy při ukončení služeb).

#### <span id="page-32-4"></span>**4.6.4 Lidské kapacity**

- Proškolený personál, dostatečné množství lidí.
- Znalosti technologie a prostředí.
- Zastupitelnost.

#### <span id="page-33-0"></span>**4.7 Use case pro nasazení cloudu**

Pro nasazení cloudu byl vytvořen následující use case, který je založený na konkrétních požadavcích s ohledem na potřeby České zemědělské univerzity v Praze a výzkumné činnosti katedry. Hlavním cílem je poskytnutí škálovatelných služeb cloud computingu, a to především výpočetního výkonu a kapacity uložiště pro možný schválený projekt. Po stanovení hlavního cíle byl definován rozsah požadavků, které poskytnutá služba musí splňovat. Samotný use case obsahuje spotřební koše (služby), kterých je dohromady třináct a jsou dostupné pro čerpaní u každého z vybraných dodavatelů. Časový plán pro využívání domluvených služeb jsou tři roky. U všech srovnávaných dodavatelů je zvolený region EU West (1) pro cenovou optimalizaci. V použitém use case se nepočítá s vlastní licencí, a proto se následně sleva z jejího přinesení neaplikuje.

#### <span id="page-33-1"></span>**4.7.1 Technické požadavky**

- Virtuální servery (pro výpočetní výkon) s platformou Windows a Linux s vyšší podporou dostupnosti. S hardwarovou konfigurací: 16–64 jader vCPU/OCPU a operační pamětí RAM 32-256 GB.
- Úložný prostor pro ukládání strukturovaných i nestrukturovaných dat při 10000 IOPS a výš na jeden virtuální počítač s možností kapacity 1-5 TB.
- Automatické zálohování úložného prostoru v cloudovém prostředí. Je vyžadována podpora všech typů záloh.
- Správa identit a řízení přístupu v cloudu s návazností na synchronizaci lokálních uživatelských identit.
- Podporu programovacích jazyků Python, .NET a PHP.
- Zvýšení, čí snížení výkonu dle požadavků běžící aplikace v cloudovém prostředí.
- Správa poskytnutých služeb pomocí rozhraní API (spouštění, vytváření, vypínání služeb).
- Přístupnost prostřednictvím sítě Internet a http protokolu.
- Podrobnou statistiku provozu s časovým úsekem a přehledem nákladů.
- Možnost zapínání a vypínání služeb dle časového plánu uživatele.
- Podpora IP protokolu verze IPV6.
- Zvolení pevné veřejné IP adresy.

#### <span id="page-34-0"></span>**4.8 Srovnání ceny dodavatelů**

Srovnání ceny dodavatelů cloudových služeb bylo realizováno v rámci use case přes spotřební koše, které byly vybrané na základě stanovených technických požadavků. Samotné srovnání obsahuje všechny dostupné varianty dodavatelů cloudových služeb. Jednotlivé ceny jsou zde uvedeny bez DPH. Do srovnání jsou započteny i slevy z ceníkových cen, které se aplikují post-consumption.

- Google (sleva z ceníkových cen 10 %).
- AWS (sleva z ceníkových cen 6 %).
- Oracle (slevu z ceníkových cen neposkytuje, jsou zde možné pouze slevy na základě vlastní licence).
- Microsoft Azure (sleva z ceníkových cen 15 %).

#### <span id="page-35-0"></span>**4.8.1 Google**

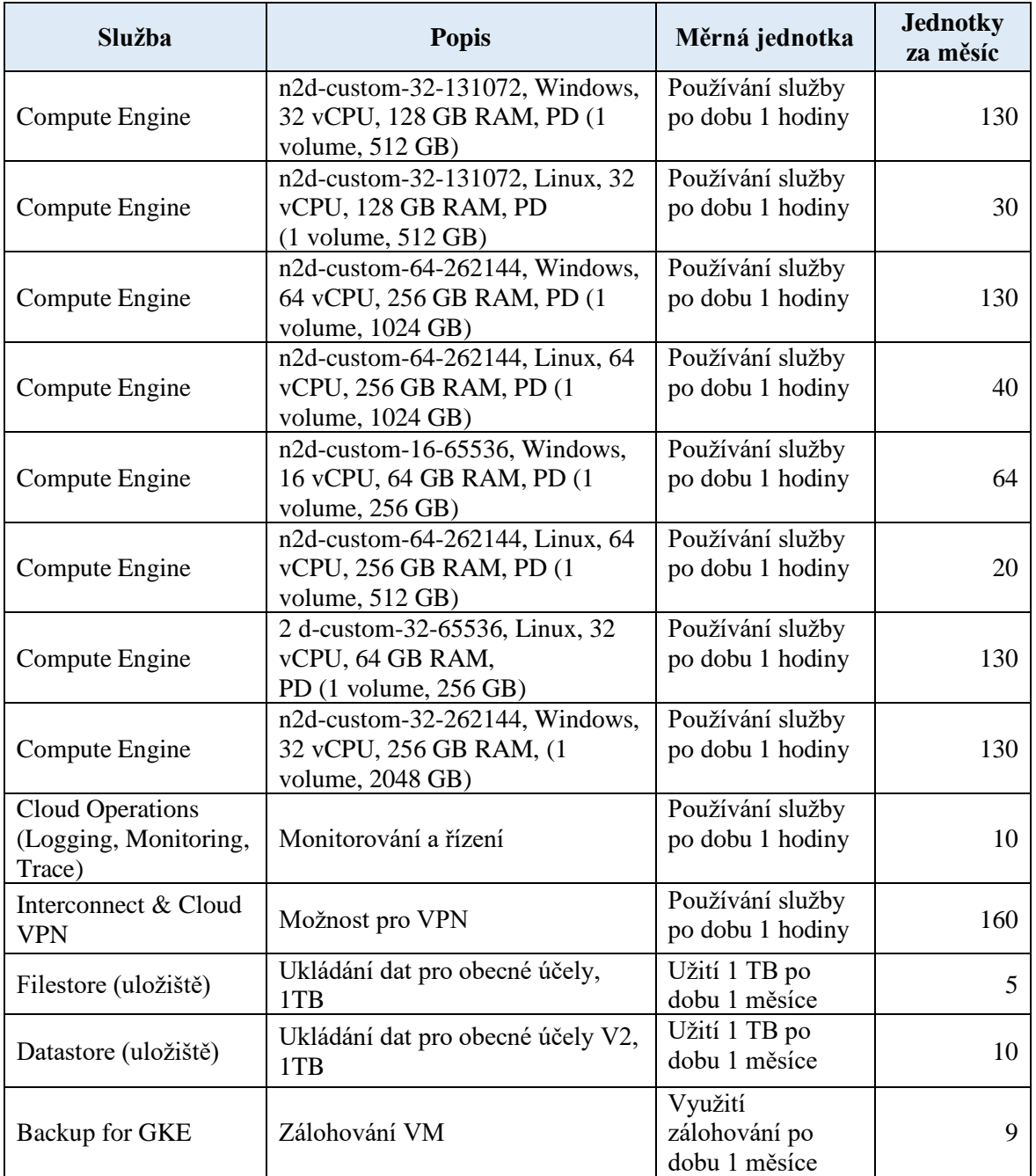

<span id="page-35-1"></span>*Tabulka 1 - Google spotřební koše, vlastní zpracování*

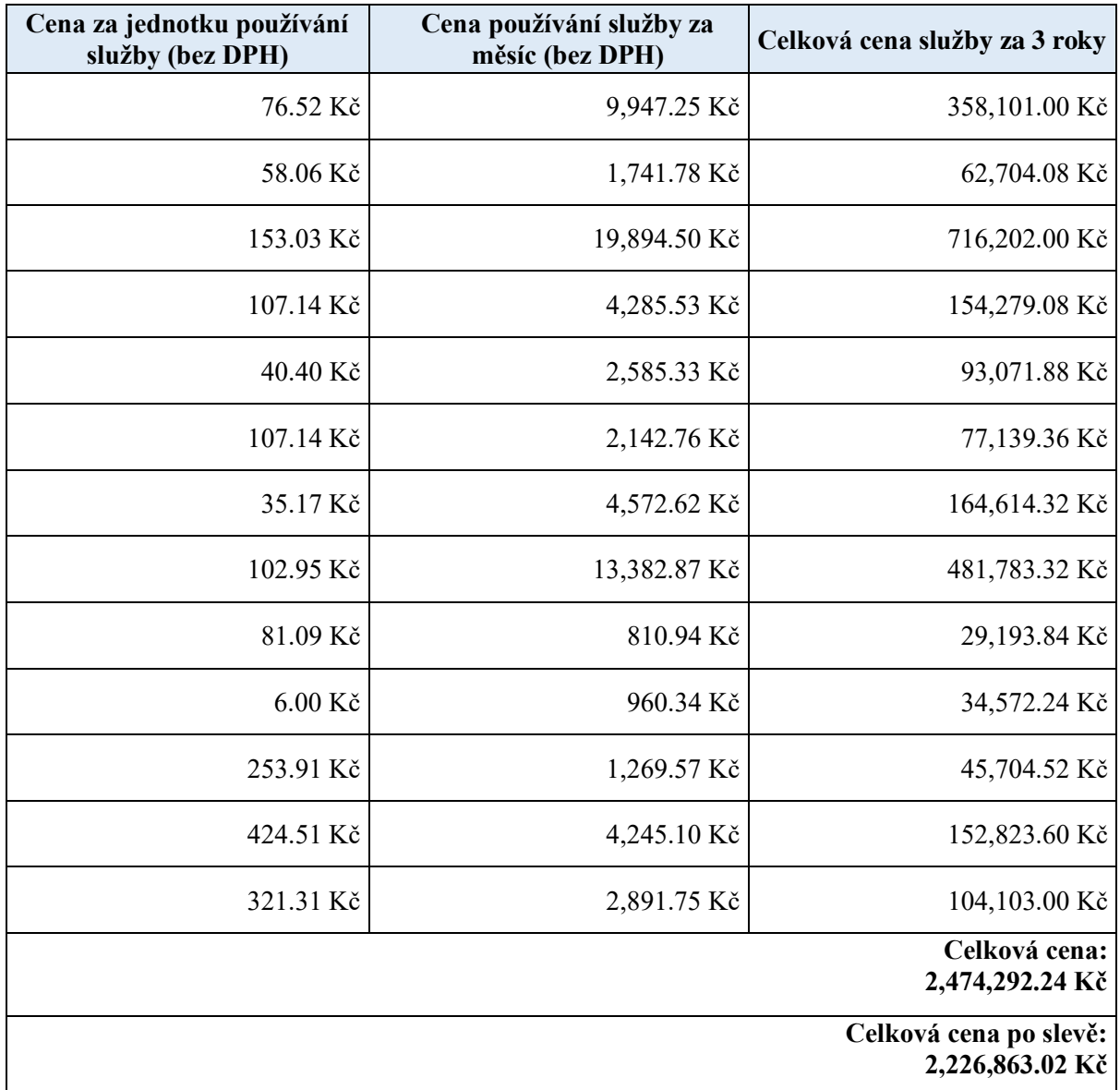

<span id="page-36-0"></span>*Tabulka 2 - Google cenová tabulka, vlastní zpracování*

#### <span id="page-37-0"></span>**4.8.2 AWS**

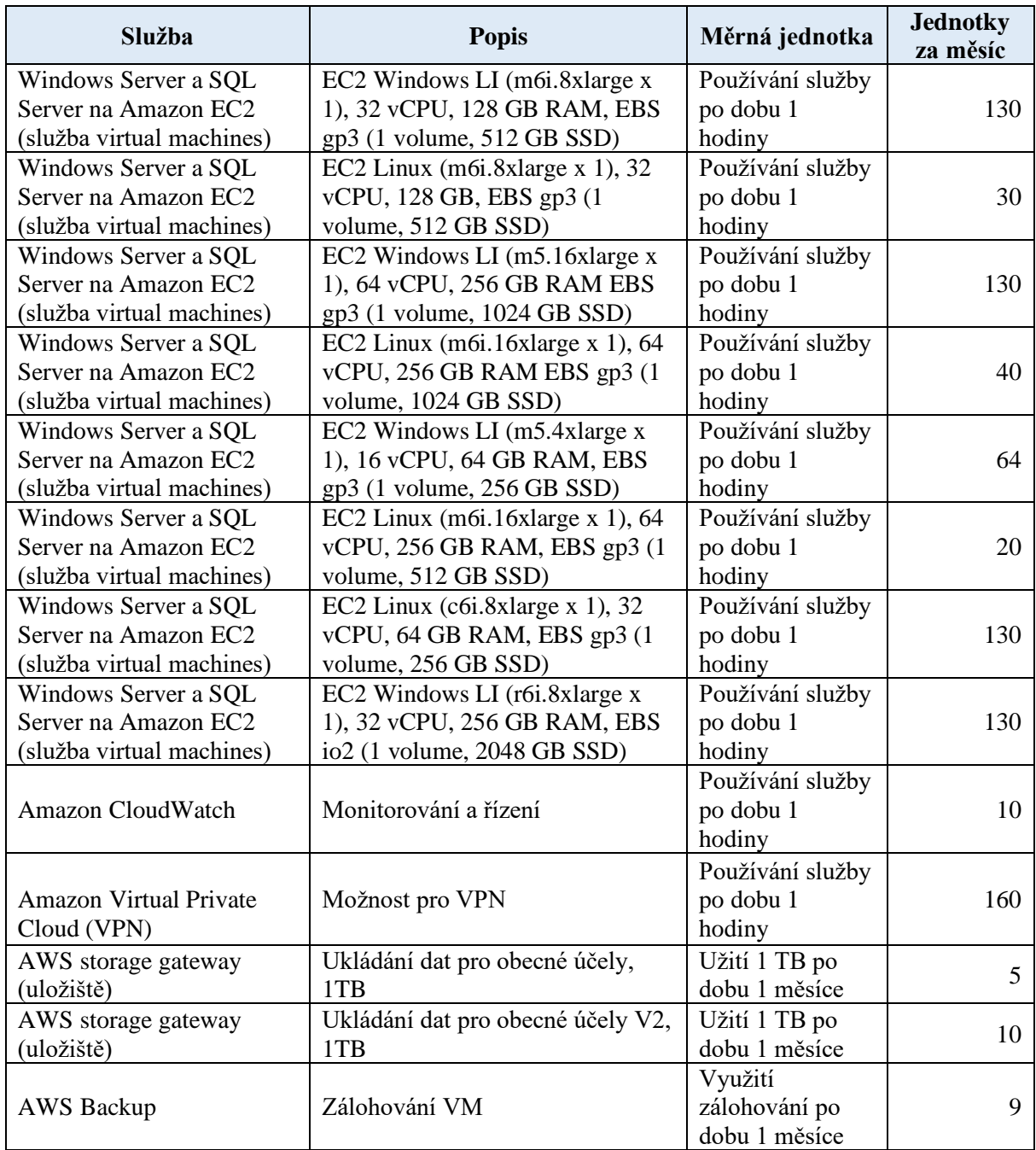

<span id="page-37-1"></span>*Tabulka 3 - AWS spotřební koše, vlastní zpracování*

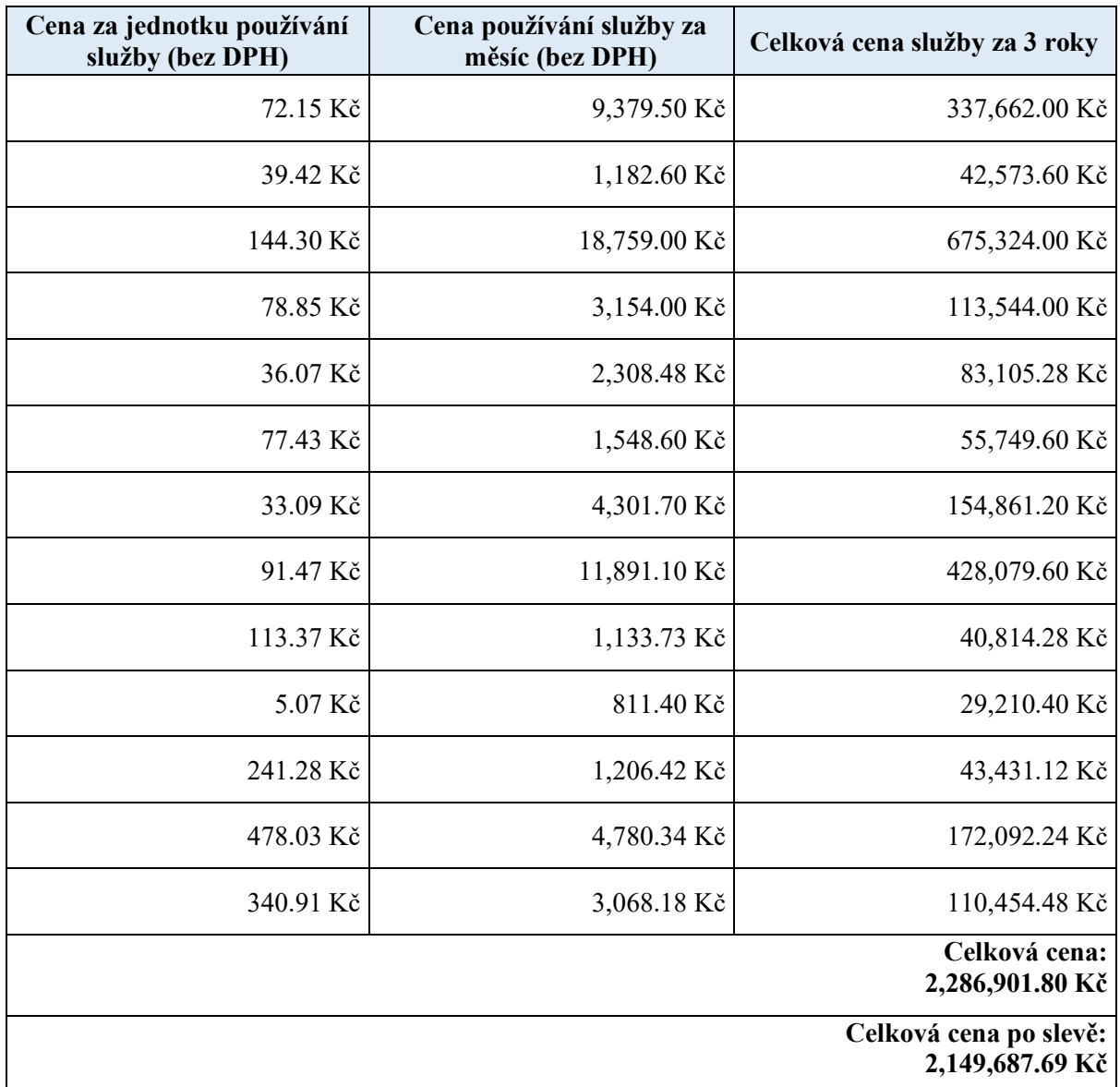

<span id="page-38-0"></span>*Tabulka 4 - AWS cenová tabulka, vlastní zpracování*

#### <span id="page-39-0"></span>**4.8.3 Oracle**

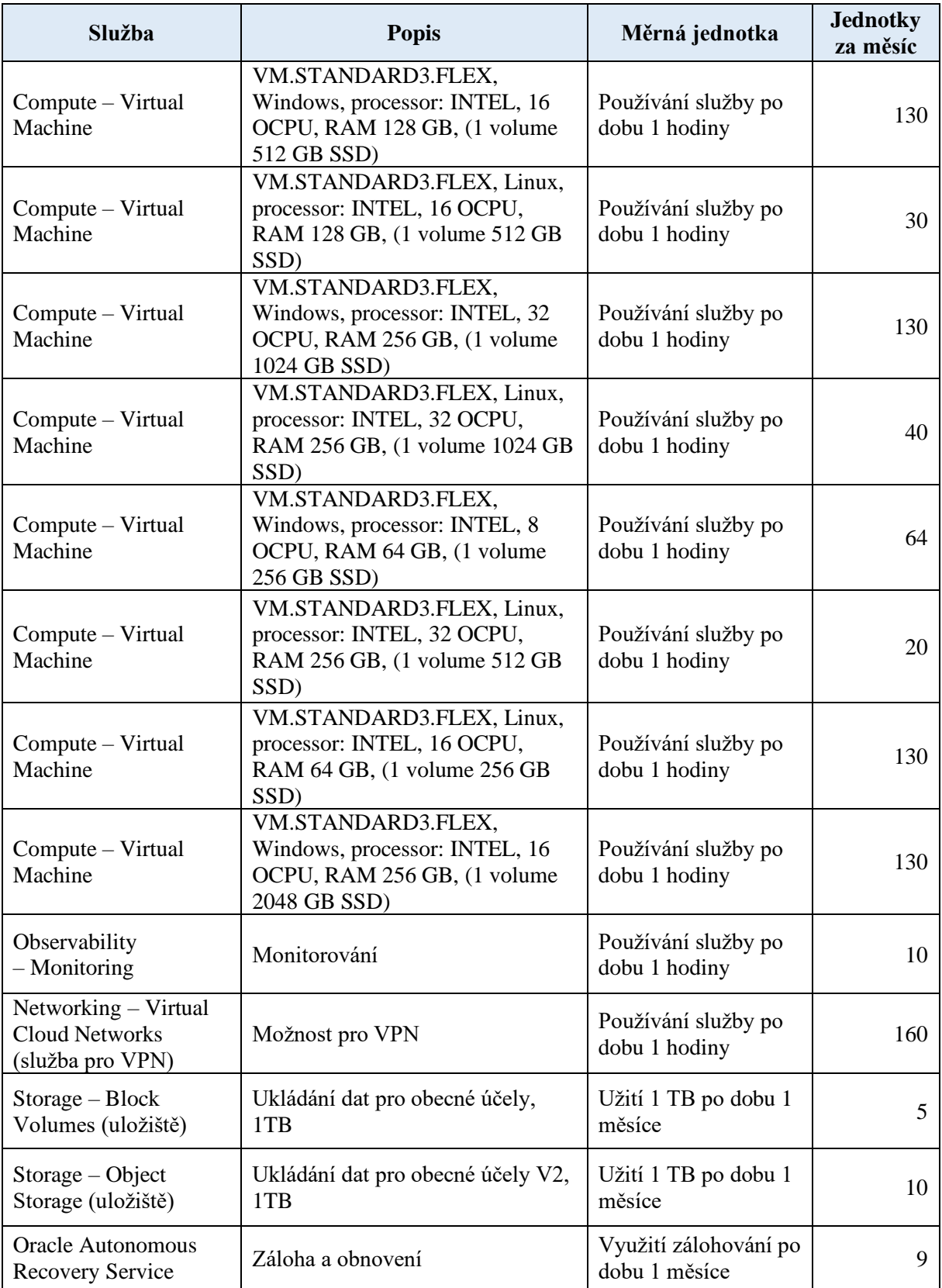

<span id="page-39-1"></span>*Tabulka 5 - Oracle spotřební koše, vlastní zpracování*

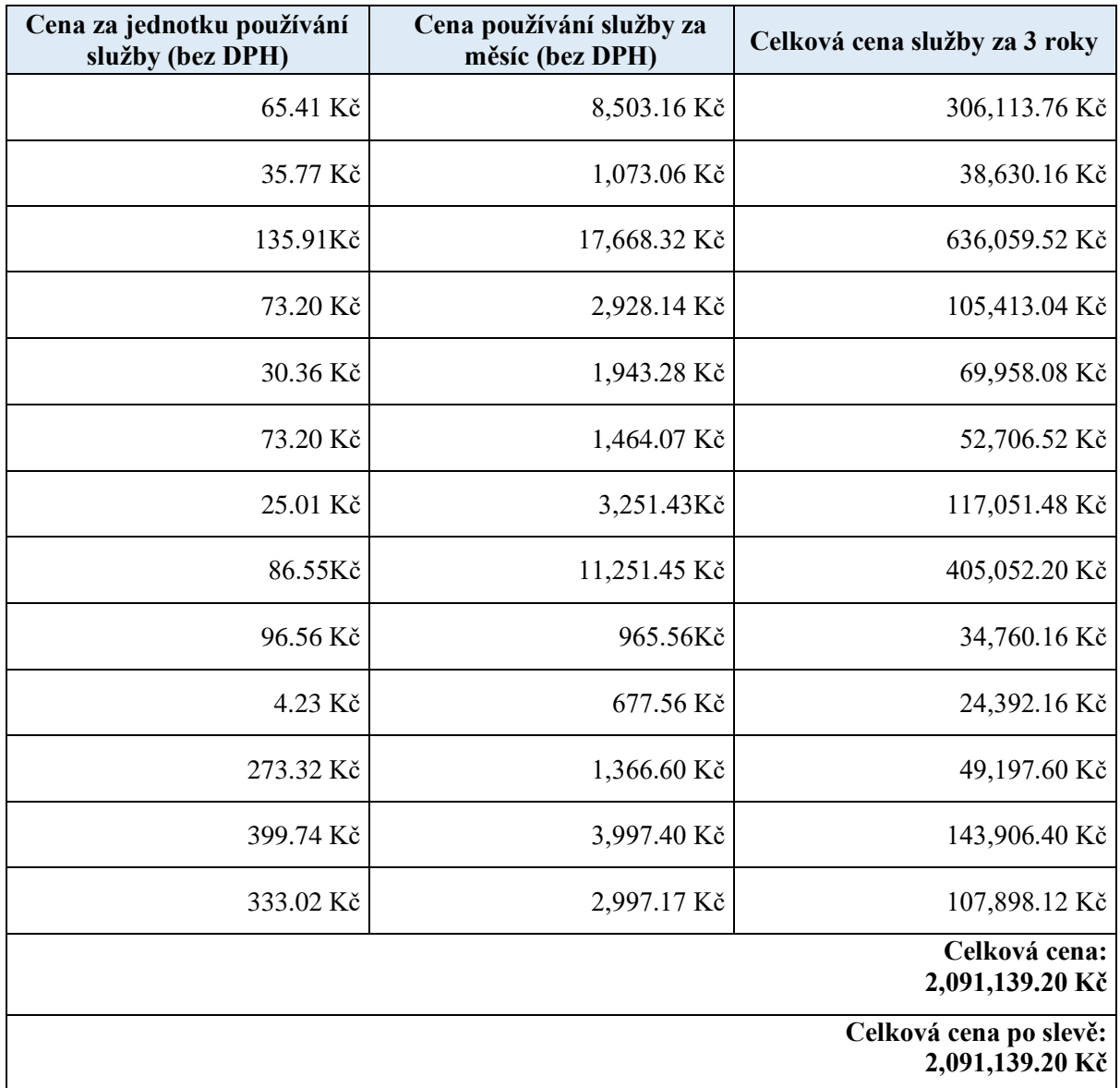

<span id="page-40-0"></span>*Tabulka 6 - Oracle cenová tabulka, vlastní zpracování*

#### <span id="page-41-0"></span>**4.8.4 Microsoft Azure**

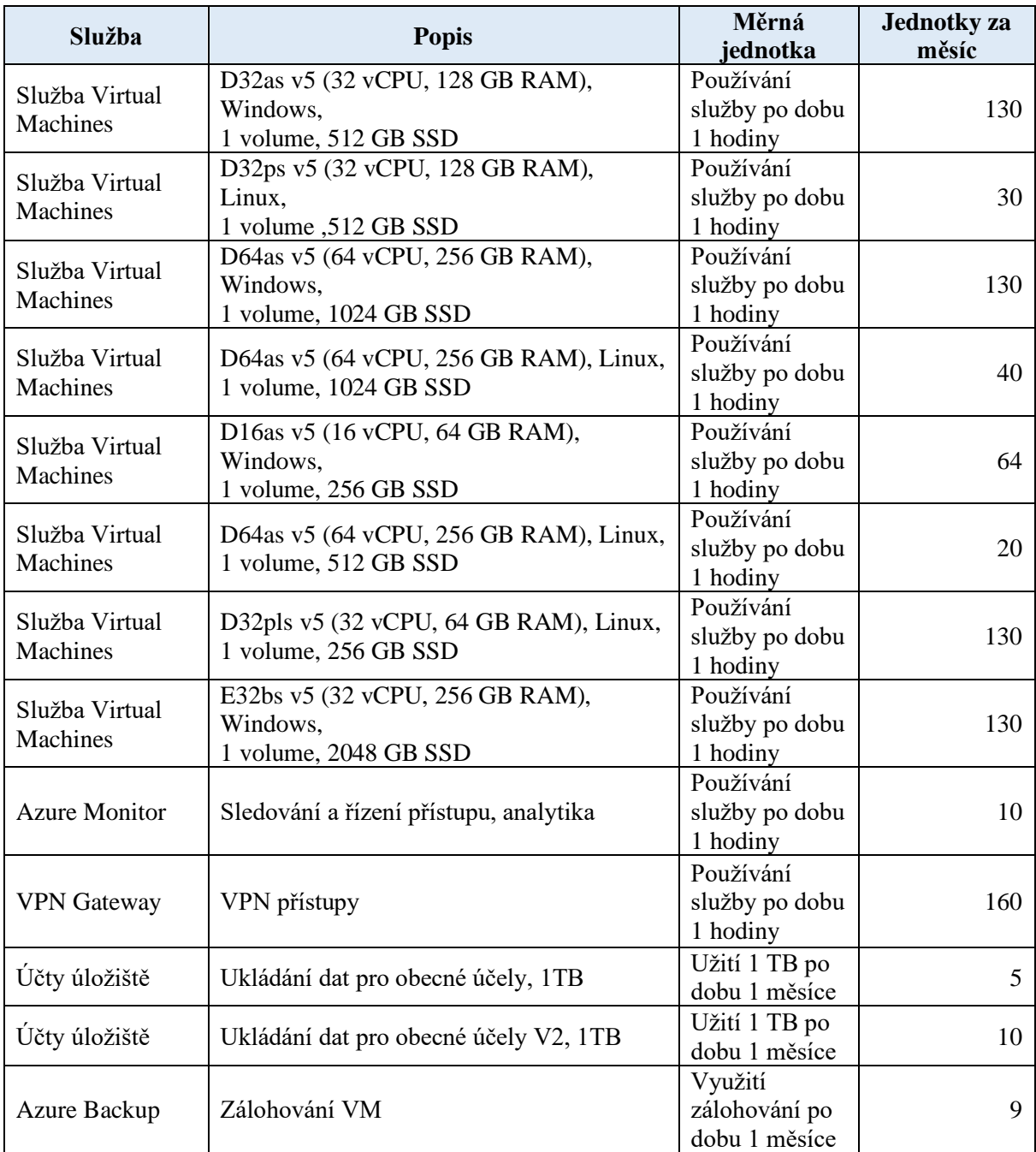

<span id="page-41-1"></span>*Tabulka 7 - Microsoft Azure spotřební koše, vlastní zpracování*

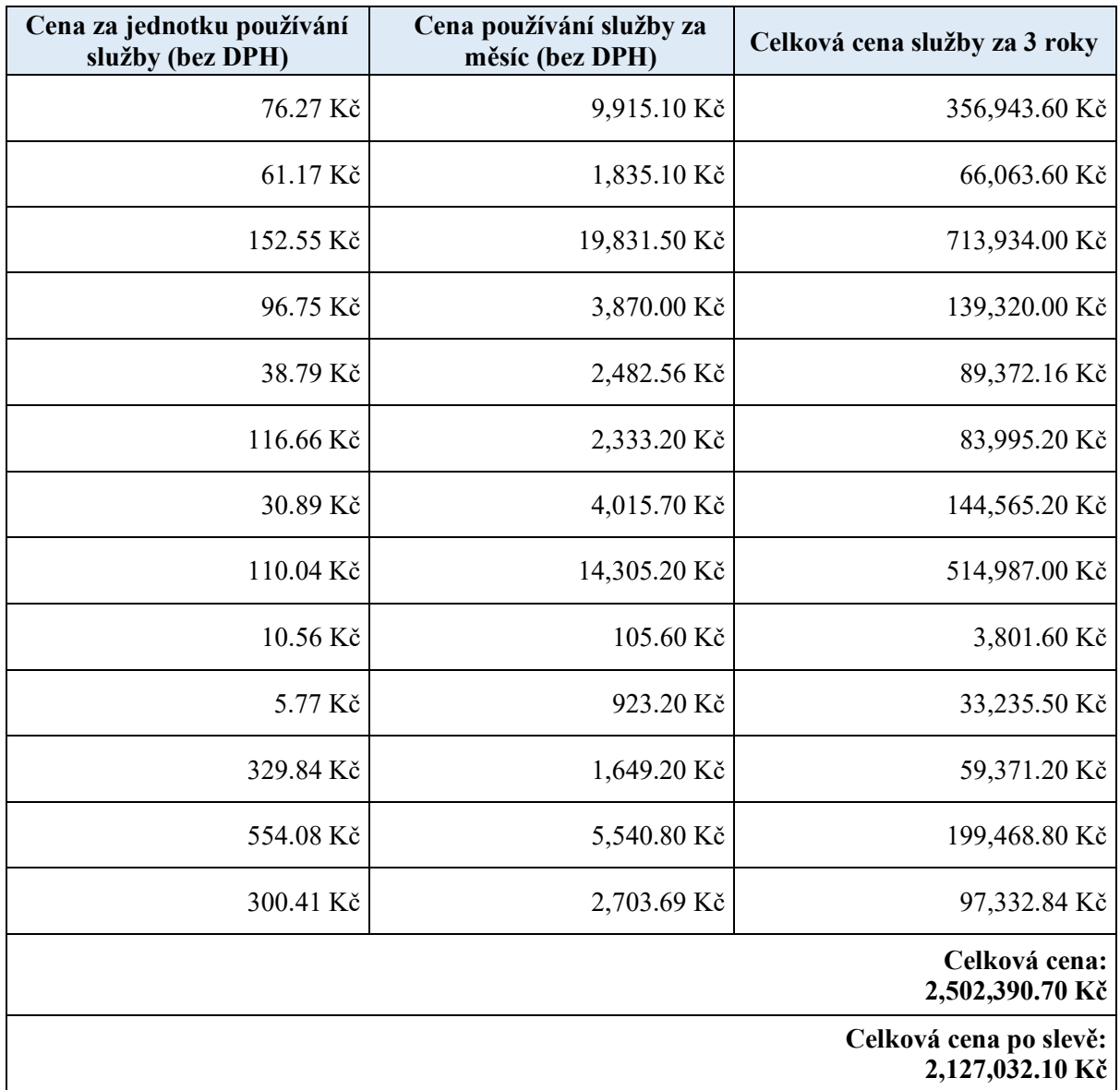

<span id="page-42-0"></span>*Tabulka 8 - Microsoft Azure cenová tabulka, vlastní zpracování*

#### <span id="page-43-0"></span>**4.9 Vyhodnocení ceny dodavatelů**

Vyhodnocení bylo provedeno na základě dvou vytvořených tabulek pro každého z dodavatelů. První tabulka vždy obsahuje konkrétní název spotřebního koše, stručný popis (u služby virtuálního stroje vybranou kopii OS, počet jader, velikost operační paměti RAM a disk k ukládání dat), měrnou jednotku a její počet za daný měsíc. V druhé tabulce je již realizována kalkulace ceny za jednu jednotku používání, cena za používání služby za měsíc a celková cena služby za vybrané období tří let, která byla ve třech případech upravena o poskytnutou slevu.

Při kalkulaci ve vytvořeném use case, který byl založen na základě definovaných požadavků a bez předešlých vlastních licencí dopadl po finanční stránce nejlépe poskytovatel Oracle, a to s celkovou cenou 2,091,139.20 Kč. Na druhou stranu cloudové služby od Google vyšly ze čtyř porovnávaných jako nejdražší, a to s celkovou cenou 2,226,863.02 Kč.

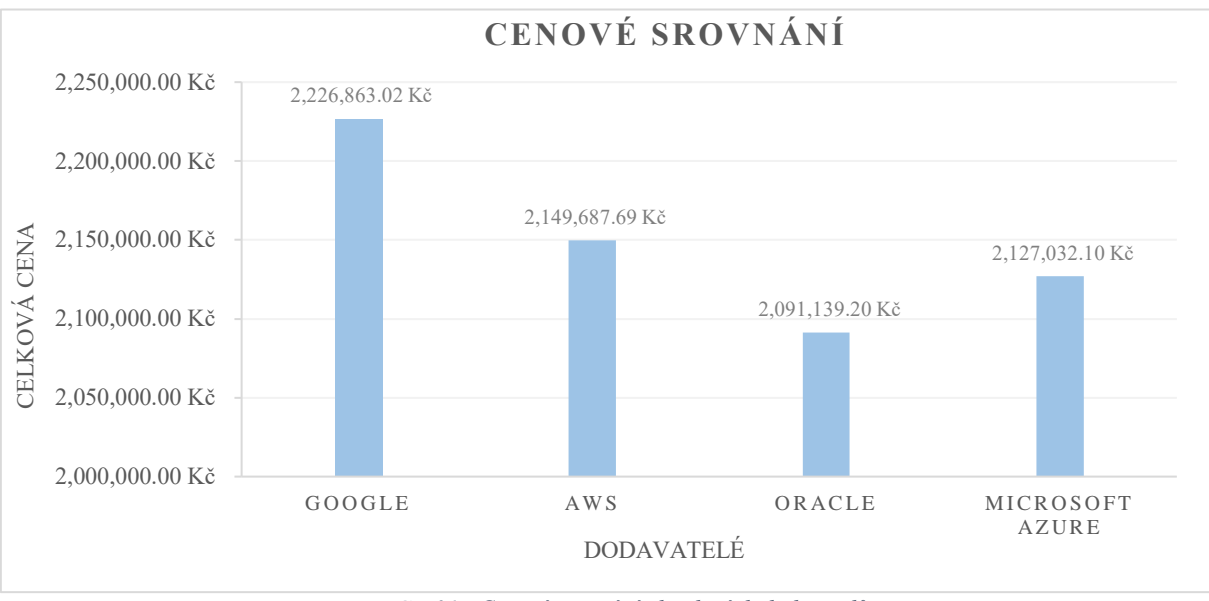

*Graf 1 - Cenové srovnání cloudových dodavatelů, zdroj: vlastní zpracování*

#### <span id="page-43-2"></span><span id="page-43-1"></span>**4.10 Doporučení a zhodnocení**

Po cenovém srovnání všech nabízených řešení přes spotřební koše byly vybrány jako finančně optimální poskytnuté služby od Oracle s celkovou předpokládanou cenou 2,091,139.20 Kč.

V rámci jiného použitého use case by bylo možné zvolit i další řešení, které by se mohlo odvíjet například od již používaných služeb, zakoupených licencí nebo jiných spoluprací, ale v případě vytvořeného use case bylo vybráno právě řešení od Oracle.

Samotný projekt OCRE může být vhodným začátkem pro některé instituce k přijetí cloudu a usnadnění a zefektivnění pracovních činností. Služby, které jsou z projektu dostupné, dnes aktivně využívá v České republice přes jedenáct škol.

## <span id="page-44-0"></span>**5 Závěr**

Cílem této práce bylo zmapování a zhodnocení projektu OCRE, který přináší možnost nasazení cloudu ve výzkumné a vzdělávací komunitě.

V teoretické části byla na základě studia dostupné literatury a analýzy informačních zdrojů představena základní charakteristika cloud computingu a jeho historie, architektura a rozdělení komponentů. Další část obsahovala základní rozdělení distribučních modelů, jejich výhody, nevýhody a modely nasazení.

Praktická část byla zpočátku zaměřena na samotné představení projektu OCRE a organizace CESNET, která je jejím zadavatelem pro Českou republiku a jeho hlavní dodavatele, od kterých je možné cloudové služby čerpat. Z kvalifikovaných dvanácti dodavatelů nakonec rámcové smlouvy o poskytování služeb podepsali pouze čtyři. Dále se práce zaobírala samotným postupem při pořizování služeb a jejich strategií. Pro konečné srovnání nabídky byl vytvořen use case se spotřebními koši a po kalkulaci ceny pomocí tabulek byl zvolený jako finančně nejvýhodnější dodavatel Oracle s předpokládanou cenou 2,091,139.20 Kč za období tří let. Projekt OCRE je přínosným projektem, který je dostupný pro mnoho institucí, pracovníků a studentů, kteří by o snadném a výhodném pořízení cloudových služeb měli mít větší povědomí a možnost jej využít.

#### <span id="page-45-0"></span>**6 Seznam použitých zdrojů**

- [1] KANT, Kamal Hiran a Ruchi DOSHI. *Cloud Computing*. Delhi: BPB Publications, 2019. ISBN 9789388511407.
- [2] LISDORF, Anders. *Cloud computing basics: a non-technical introduction*. New York: Apress, 2021. ISBN 978-148-4269-206.
- [3] CHOPRA, Rajiv. *Cloud Computing: An Introduction*. Bloomfield: Mercury Learning & Information, 2017. ISBN 9781683920939.
- [4] RASTOGI, Surbhi. *Cloud Computing Simplified*. BPB Publications, 2021. ISBN 9789390684359.
- [5] A Brief History of Cloud Computing. In: *DATAVERSITY* [online]. DATAVERSITY Data Education for Business and IT Professionals, 2011 [cit. 2022-08-02].
- [6] *Cloud Computing Architecture: What is Front End and Back End?. Build Offshore Technology Team in India. In No Time* [online]. In: . [cit. 2022-10-10]. Dostupné z: https://www.clariontech.com/blog/cloud-computing-architecture-what-is-front-end-andback-end
- [7] Cloud Computing Architecture: Front-End & Back-End Explained. In: *Spiceworks: Business and Industry News, Analysis and Expert Insights* [online]. [cit. 2022-09-12]. Dostupné z: https://www.spiceworks.com/tech/cloud/articles/what-is-cloud-computingarchitecture-front-end-back-end-explained/
- [8] ODUN-AYO, Isaac, Frank AGONO a Rowland GODDY-WORLU. *Cloud Computing Architecture: A Critical Analysis.* 2018. 10.1109/ICCSA.2018.8439638.
- [9] Cloud Computing Architecture javatpoint: Tutorials List. In: *Javatpoint* [online]. 2011 [cit. 2022-10-19]. Dostupné z: https://www.javatpoint.com/cloud-computingarchitecture
- [10] Cloud Computing Architecture: Great Learning. In: *Great Learning: Online Courses: PG Certificates and Degree Programs* [online]. 2013 [cit. 2022-09-26]. Dostupné z: https://www.mygreatlearning.com/cloud-computing/tutorials/cloud-computingarchitecture
- [11] The Top 3 Cloud Computing Service Models. In: *Sirius Edge* [online]. Sirius EDGE | IT Insights and Thought Leadership [cit. 2022-08-04]. Dostupné z: https://edge.siriuscom.com/cloud/the-top-3-cloud-computing-service-models
- [12] What Is SaaS Advantages and Disadvantages: Cloud Computing. In: *CompTIA.: Information Technology (IT) Certifications & Training* [online]. [cit. 2022-10-24]. Dostupné z: https://www.comptia.org/content/articles/what-is-saas
- [13] KAVIS, Michael. *Architecting the Cloud: design decisions for Cloud computing service models (SaaS, PaaS, and IaaS)*. Hoboken, New Jersey: Wiley, 2014. Wiley CIO series. ISBN 11-186-1761-4.
- [14] 8 Disadvantages of SaaS IT Strategy Wallpapers. In: *IT Strategy* [online]. 2022 [cit. 2022-11-17]. Dostupné z: https://en.itpedia.nl/2020/03/09/8-nadelen-van-saas/
- [15] BHOWMIK, Sandeep. *Cloud Computing*. Cambridge University Press, 2017. ISBN 9781316638101.
- [16] An Introduction to  $\triangle$  Cloud Service Models PaaS, SaaS, IaaS, FaaS and More... In: *Geekflare* [online]. [cit. 2022-11-05]. Dostupné z: https://geekflare.com/cloud-servicemodels/
- [17] IaaS vs. PaaS vs. SaaS. In: *Red Hat - We make open source technologies for the enterprise* [online]. [cit. 2022-11-25]. Dostupné z: https://www.redhat.com/en/topics/cloud-computing
- [18] NAYYAR, Anand. *Handbook of Cloud Computing: Basic to Advance research on the concepts and design of Cloud Computing*. BPB Publications, 2019. ISBN 9388176669.
- [19] What is PaaS (Platform-as-a-Service)?. In: *IBM* [online]. 2022 [cit. 2022-11-17]. Dostupné z: https://www.ibm.com/cloud/learn/paas
- [20] IaaS vs. PaaS vs. SaaS: Advantages and Disadvantages. In: *SaM Solutions: SaM Solutions - 29+ years of software development and outsourcing* [online]. 1993 [cit. 2022-11-18]. Dostupné z: https://www.sam-solutions.com/blog/iaas-vs-paas-vs-saaswhats-the-difference/
- [21] Benefits of IaaS: Infrastructure as a Service. In: *Dataprise* [online]. 2021 [cit. 2022-10- 18]. Dostupné z: https://www.dataprise.com/resources/blog/iaas-benefits
- [22] DIABY, Tinankoria. Cloud computing: a review of the concepts and deployment models. *International Journal of Information Technology and Computer Science* [online]. 2017, 9650-58 [cit. 2022-11-18]. Dostupné z: doi:10.5815/ijitcs.2017.06.07
- [23] What is Cloud Computing?: Glossary. In: *HPE Czech Republic* [online]. Hewlett Packard Enterprise Development, 2022 [cit. 2022-11-20]. Dostupné z: Dostupné z: https://www.hpe.com/cz/en/what-is/cloud-computing.html
- [24] What is Private Cloud?. In: *IBM* [online]. 2022 [cit. 2022-11-13]. Dostupné z: https://www.ibm.com/cloud/learn/introduction-to-private-cloud
- [25] What is a Private Cloud? Definition. In: *VMware* [online]. 2022 [cit. 2022-11-20]. Dostupné z: https://www.vmware.com/topics/glossary/content/private-cloud.html
- [26] What is private cloud?. In: *Ubuntu: Enterprise Open Source and Linux* [online]. 2022 [cit. 2022-11-21]. Dostupné z: https://ubuntu.com/cloud/private-cloud
- [27] GDPR and the impact on cloud computing. In: *Deloitte Netherlands* [online]. 2022 [cit. 2022-11-19]. Dostupné z: https://www2.deloitte.com/nl/nl/pages/risk/articles/cybersecurity-privacy-gdpr-update-the-impact-on-cloud-computing.html
- [28] Hybridní cloud vs. multicloud: Co to je a jaký je mezi nimi rozdíl?. In: *MasterDC: Specialisté na firemní IT infrastrukturu* [online]. 2022 [cit. 2022-11-21]. Dostupné z: https://www.master.cz/blog/hybridni-cloud-multicloud-vysvetleni-rozdily/
- [29] Co je hybridní cloud?: Správa.sítě.eu. In: *Správa sítě: slovník pojmů: správa sítě, zabezpečení sítě, outsourcing IT* [online]. Copyright © [cit. 2022-11-23]. Dostupné z: https://www.sprava-site.eu/hybridni-cloud/
- [30] Difference Between Multi-Cloud and Hybrid Cloud: GeeksforGeeks. In: *GeeksforGeeks: A computer science portal for geeks* [online]. [cit. 2022-11-22]. Dostupné z: https://www.geeksforgeeks.org/difference-between-multi-cloud-andhybrid-cloud/
- [31] What is hybrid cloud?. In: *Red Hat: We make open source technologies for the enterprise* [online]. [cit. 2022-11-21]. Dostupné z: https://www.redhat.com/en/topics/cloud-computing/what-is-hybrid-cloud

[32] What Is Community Cloud?: Definition, Architecture, Examples, and Best Practices. In: *Spiceworks It Security: Business and Industry News, Analysis and Expert Insights* [online]. [cit. 2022-11-20]. Dostupné z: https://www.spiceworks.com/tech/cloud/articles/what-is-community-cloud/

## <span id="page-48-0"></span>**7 Seznam obrázků, tabulek, grafů a zkratek**

## <span id="page-48-1"></span>**7.1 Seznam obrázků**

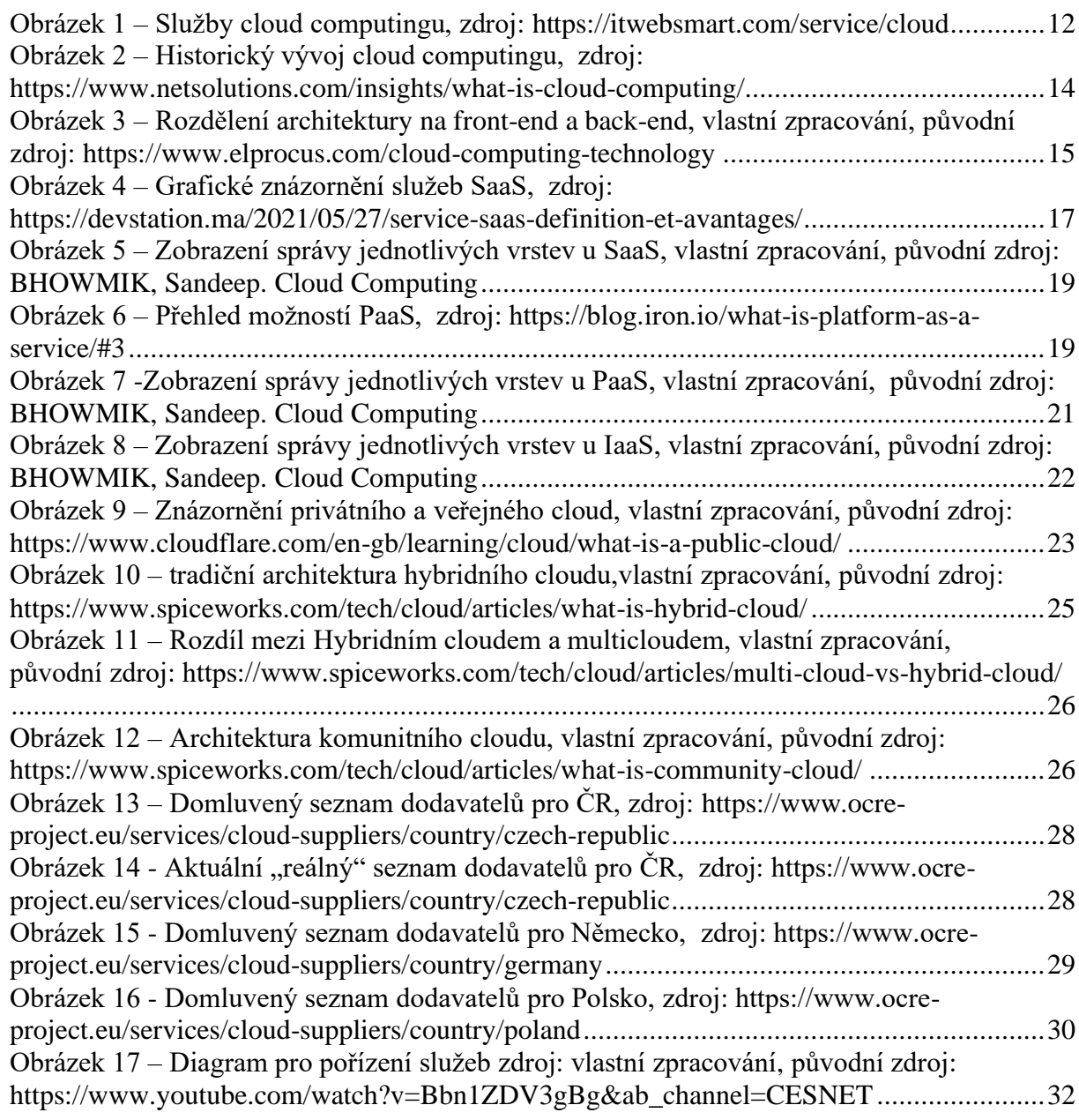

## <span id="page-49-0"></span>**7.2 Seznam tabulek**

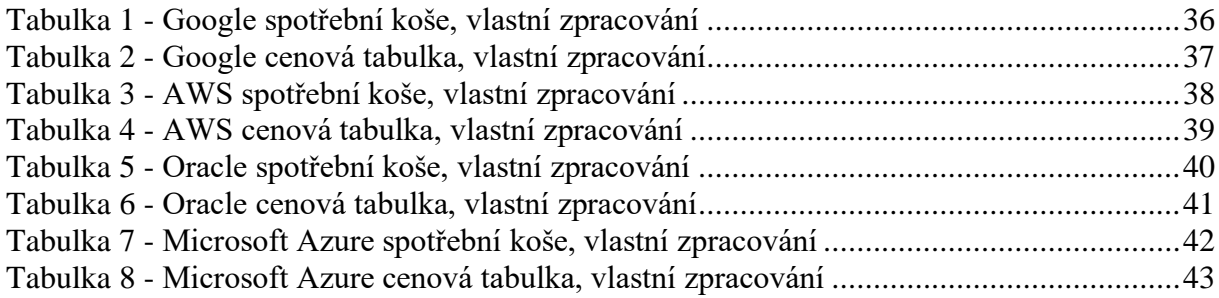

#### <span id="page-49-1"></span>**7.3 Seznam grafů**

Graf 1 - [Cenové srovnání cloudových dodavatelů, zdroj: vlastní zpracování.........................44](#page-43-2)